### Invenio **[Technology](#page-119-0)**

Tibor Šimko

<span id="page-0-0"></span>

Invenio Technology Selected Practical Software Development Lessons From A Large Digital Library System

> Tibor Šimko <tibor.simko@cern.ch>

Department of Information Technology **CERN** 

August 2010 / openlab talk

**KORK ERKER ADAM ADA** 

## **Outline**

#### Invenio **[Technology](#page-0-0)**

Tibor Šimko

### **[Introduction](#page-2-0)**

- **[Digital Library](#page-2-0)**
- [Invenio](#page-15-0)

## 2 [Case Studies](#page-68-0)

- [Episode 1: Python](#page-68-0)
- [Episode 2: Git](#page-74-0)
- **[Episode 3: Test Suite](#page-105-0)**
- [Episode 4: Building Efficient Indexes](#page-109-0)  $\mathcal{L}_{\mathcal{A}}$

**KOD KARD KED KED BE YOUR** 

[Episode 5: Load-balancing](#page-115-0)

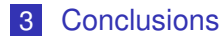

## **Outline**

#### Invenio **[Technology](#page-0-0)**

Tibor Šimko

[Digital Library](#page-2-0)

### **[Introduction](#page-2-0) [Digital Library](#page-2-0)**

[Invenio](#page-15-0)  $\mathcal{L}_{\mathcal{A}}$ 

### 2 [Case Studies](#page-68-0)

- **[Episode 1: Python](#page-68-0)**
- [Episode 2: Git](#page-74-0)
- [Episode 3: Test Suite](#page-105-0)
- **[Episode 4: Building Efficient Indexes](#page-109-0)**

**KOD KARD KED KED BE YOUR** 

[Episode 5: Load-balancing](#page-115-0)

## <span id="page-2-0"></span>**[Conclusions](#page-119-0)**

## What is Digital Library?

Invenio **[Technology](#page-0-0)** 

Tibor Šimko

[Digital Library](#page-2-0)

*"library in which collections are stored in digital formats (as opposed to print, microform, or other media) and accessible by computers"*

- $(1)$  institutional document repositories
- $(2)$  world-wide subject-based information systems

- **n** managing CERN and selected non-CERN high-energy physics and related documents since ∼1993
- **more than 1,000,000 records**
- **T** articles, books, theses, photos, videos, and more
- powered by Invenio, free digital library software
- <http://cdsweb.cern.ch/>

## What is Digital Library?

Invenio **[Technology](#page-0-0)** Tibor Šimko

[Digital Library](#page-2-0)

[Case Studies](#page-68-0)

**[Conclusions](#page-119-0)** 

*"library in which collections are stored in digital formats (as opposed to print, microform, or other media) and accessible by computers"*

- $(1)$  institutional document repositories
- $(2)$  world-wide subject-based information systems

### Example: CERN Document Server

managing CERN and selected non-CERN high-energy physics and related documents since ∼1993

**KOPPER EXISTENT** 

 $\rightarrow$ yu (2

- more than 1,000,000 records
- articles, books, theses, photos, videos, and more
- powered by Invenio, free digital library software
- <http://cdsweb.cern.ch/>

## CDS: Collection Tree

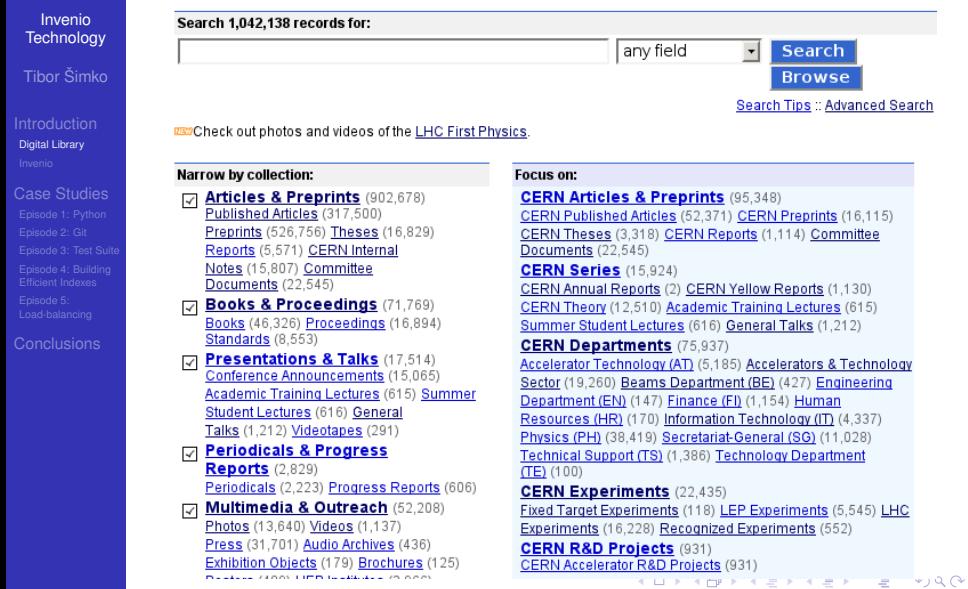

## CDS: Search for Books

Int<br>Di

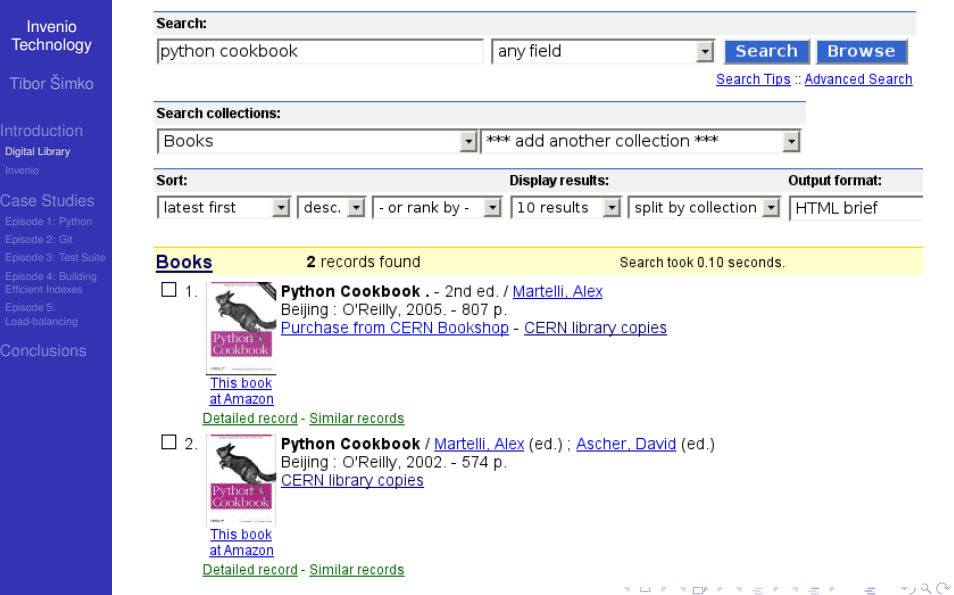

## CDS: Search for Photos

Invenio **[Technology](#page-0-0)** Tibor Šimko

[Digital Library](#page-2-0)

[Case Studies](#page-68-0)

### **Photos**

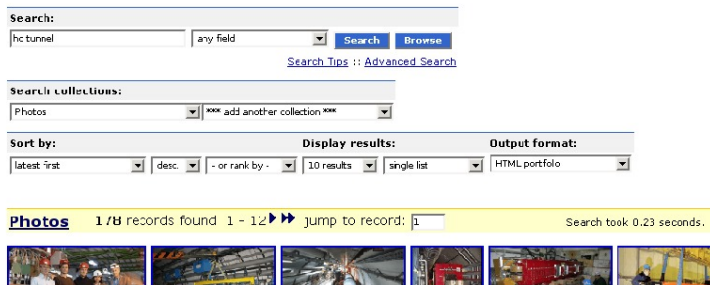

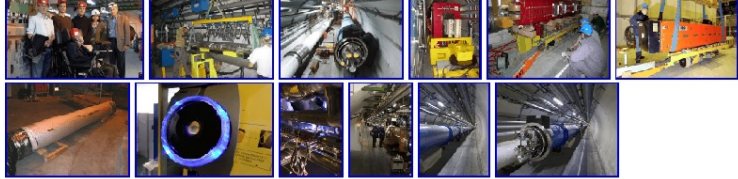

Photos: 178 records found  $1 - 12$   $\blacktriangleright$   $\blacktriangleright$  jump to record:  $\overline{1}$ 

K ロ ▶ K @ ▶ K 할 ▶ K 할 ▶ 이 할 → 9 Q Q →

## CDS Features: Commenting

### Invenio **[Technology](#page-0-0)**

Tibor Šimko

# [Digital Library](#page-2-0)

#### $S$ CIFNCF Submit Personalize Search

Forme > Articles & Preprints > Articles> Detailed record #74 > Comments

#### **Record 74**

(Back to search results)

**Helo** 

Quasinormal modes of Reissner-Nordstrom Anti-de Sitter Black Holes / Wang B; Lin, CY; Abdalla, E [hep-th/0003295] Complex frequencies associated with cuasinormal modes for large Reissner-Nordstr\$\ddot-o}\$m Anti-de Sitter black holes have been computed. [...] http://documents.cem.ch/cqi-bin/setlirk?base=preprint&cateq=hep-th&id=0003295 Detailed record - Similar records

#### **Comment**

There is a total of 5 comments.

Write a comment

acmin wrote on 09 Jan 2006, 09:48 My comment

acmir wrote on 11 Jan 2006, 16:02 admin wrote on 10 Jan 2006, 09:48: My comment no!

acmir, wrote on 11 Jan 2006, 16:03 admin wrote on 11 Jan 2006, 16:02:

admin wrote on 10 Jan 2006, 09:48;

My comment

no

Indeed

Reply | Report abuse

Reply | Report abuse

Reply | Report abuse

## Invenio Features: Reviewing

#### Invenio **[Technology](#page-0-0)**

Tibor Šimko

# [Digital Library](#page-2-0)

#### People who viewed this page also viewed:

- 13) The Feyman lectures on physics Feynman, Richard Phillips et al.
- (3) Learning Windows server 20032nd ed. : Hassell, Jonathan
- (2) With the unveiling of its new sign, the CERN Control Centre was officially inaugurated on Thursday 16 March. -:T-UDS-AVC Team - CERN-VIDEOCLIP-2006-08
- (2) Liability hedging and portofolic choice Scherer, Dernd
- (2) Conduite de projet Web2e éd. : Bordage, Stephane

#### Rate this documer to

Average review score: 大大大大 based on 1 reviews Reacers found the following reviews to be most helpful.

#### \*\*\*\*\* A wonderful (and fun) quide to Common Lisp

Reviewed by tsi on 14 Nov 2006, 17:48 0 out of C people found this review useful

> (Test.) I've been recommending this text to people who want to start learning Common Lisp since it was first available in draft form on the author's web site. Now that t's out in print I can enthus ast cally recommend that anybody who is interested in learning Common Lisp - or even curious about how the lancuage can improve your productivity - purchase it.

Peter has a very enjoyable and easy-to-understand writing style, and he starts early with practical examples that show how Common Lisp can be used to solved proplems. Chapter 3, 'A Simple Database", is a great explanation of how programs are grown from pieces in Common Lisp to solve large problems. It's presented early and draws people in to the problem solving techniques used when programming in Lisp.

#### Report abuse Was this review helpful? Yes / No

the company's company's

## CDS: Create Personal Alert

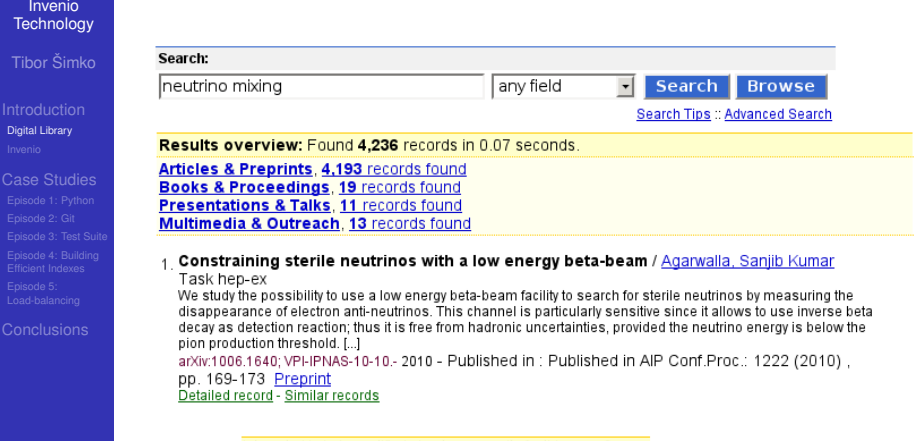

Interested in being notified about new results for this query? Set up a personal E email alert or subscribe to the NRSS feed.

K ロ ▶ K @ ▶ K 할 ▶ K 할 ▶ 이 할 → 9 Q Q →

## CDS: Add to Personal Basket

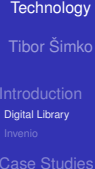

Invenio

 $\Box$  a Bridging flavour violation and leptogenesis in SU(3) family models / Calibbi, Lorenzo

(Max-Planck-Institut fuer Physik) ; Chun, Eung Jin (Korea Institute for Advanced Study) We reconsider basic, in the sense of minimal field content. Pati-Salam x SU(3) family models which make use of the Type I see-saw mechanism to reproduce the observed mixing and mass spectrum in the neutrino sector. [...] arXiv:1005.5563 : KIAS-P10014 : IC-2010-021 : MPP-2010-58. - 2010.

Preprint Detailed record - Similar records

□ 9 Rare muon and tau decays in A4 Models / Feruglio, Ferruccio ; Paris, Alessio We analyze the most general dimension six effective Lagrangian, invariant under the flavour symmetry A4 x Z3 x U(1) proposed to reproduce the near tri-bimaximal lepton mixing observed in neutrino oscillations. [...] arXiv:1005.5526 : DFPD-10-TH-9. - 2010.

**KOD CONTRACT A BOAR KOD A CO** 

Preprint Detailed record - Similar records

□ 10. Quark and lepton mixing angles with a dodeca-symmetry / Kim, Jihn E; Seo, Min-Seok The discrete symmetry D\_12 at the electroweak scale is used to fix the quark and lepton mixing angles. [...] arXiv:1005.4684. - 2010. Preprint

Detailed record - Similar records

**ADD TO BASKET** 

## CDS: Display Personal Basket

Invenio **[Technology](#page-0-0)** 

Tibor Šimko

[Digital Library](#page-2-0)

[Case Studies](#page-68-0)

Home > Your Account > Your Baskets > Personal baskets > Physics > Standard Model

### **Display baskets**

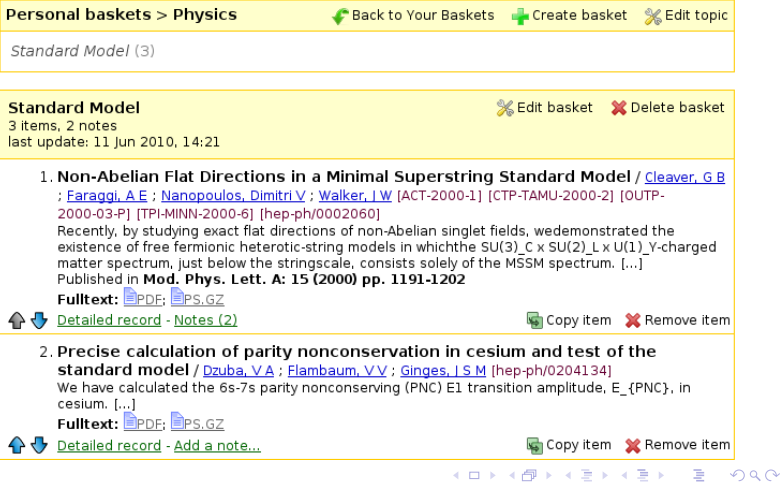

## CDS: Organize and Share Your Baskets

### Invenio **[Technology](#page-0-0)**

Tibor Šimko

[Digital Library](#page-2-0)

Home > Your Account > Your Baskets > Personal baskets

### **Display baskets**

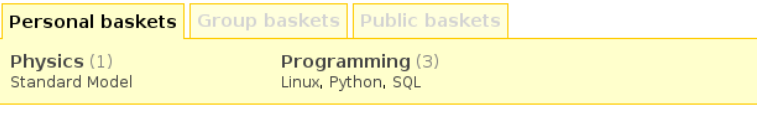

#### Search baskets for:

Your personal baskets in

Search

 $\ddot{}$ 

**KORK STRAIN A STRAIN A STRAIN** 

Search also in notes (where allowed) П

## CDS: Journals and Bulletins

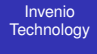

Tibor Šimko

[Digital Library](#page-2-0)

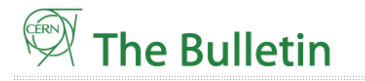

News Articles

Training and Development **D**Official News

General Information

Staff Association

Issue No. 23-24/2010 - Monday 7 June 2010

Archives | Contact us | Sign Up! | Staff Association | CERN Home

#### Lyn Evans decelerates!

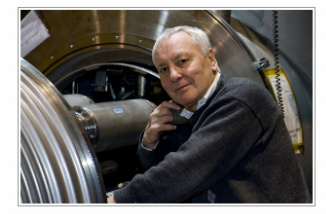

After more than 40 years at CFRN. 15 of which were dedicated to ensuring that the LHC comes to completion, Lyn Evans is retiring. The Imperial College Professor and recently-elected Fellow of the British Roval Society has set himself new challenges, but plans to keep strong links with CERN. His big thank you goes to the many hundreds of

people who built one of the most complex scientific instruments ever conceived by mankind. >>

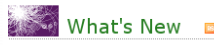

search english | français

#### **News Articles**

0 Lyn Evans decelerates L o Security needs you o New computer security campaign o A better beam quality o Uniting forces in physics and medicine o Neutrino oscillations make their first appearance in OPERA o It sounds good! o "Draw me a physicist" exhibition onens o Council Chamber exhibition o Irène Jacob visits CERN o News from the Library o Back to the 80s

イロト イ押 トイヨ トイヨ トーヨー  $000$ 

## **Outline**

#### Invenio **[Technology](#page-0-0)**

### Tibor Šimko

[Invenio](#page-15-0)

## **[Introduction](#page-2-0)**

**[Digital Library](#page-2-0)** 

[Invenio](#page-15-0)  $\mathcal{L}_{\mathcal{A}}$ 

### 2 [Case Studies](#page-68-0)

- **[Episode 1: Python](#page-68-0)**
- [Episode 2: Git](#page-74-0)
- [Episode 3: Test Suite](#page-105-0)
- **[Episode 4: Building Efficient Indexes](#page-109-0)**

**KOD KARD KED KED BE YOUR** 

[Episode 5: Load-balancing](#page-115-0)

## <span id="page-15-0"></span>**[Conclusions](#page-119-0)**

## Invenio Key Features

Invenio **[Technology](#page-0-0)** 

Tibor Šimko

[Invenio](#page-15-0)

**[Conclusions](#page-119-0)** 

**navigable collection tree** (regular, virtual) **powerful search engine**

- Google-like speed for up to 5M records
- **n** combined metadata, reference and fulltext search

## **flexible metadata** (MARC, OA)

- handling any kind of document (multimedia)
- $\blacksquare$  customizable input, formatting and linking

### **personalization** and **collaborative** features:

- $\blacksquare$  alerts, baskets, groups, reviews, comments
- internationalization (26 languages)

### **open source**, GNU General Public License

- $\blacksquare$  co-developed by CERN (2002–), EPFL (2004–), DESY/FNAL/SLAC (2008–), CfA (2009–)
- installed at ∼30 institutions world-wide

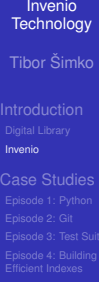

Episode 5: [Load-balancing](#page-115-0) **[Conclusions](#page-119-0)**  *Author*

K ロ ▶ K @ ▶ K 할 ▶ K 할 ▶ 이 할 → 9 Q Q →

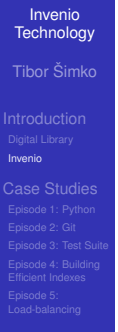

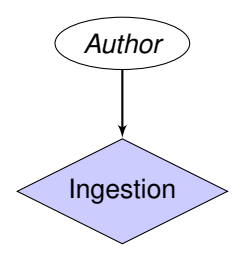

K ロ > K 個 > K 差 > K 差 > → 差 → の Q Q →

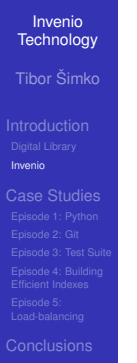

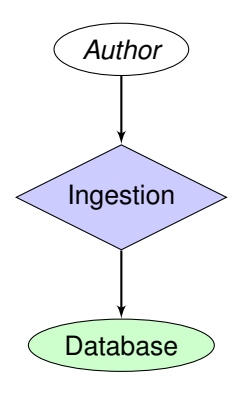

K ロ ▶ K @ ▶ K 할 ▶ K 할 ▶ 이 할 → 9 Q Q →

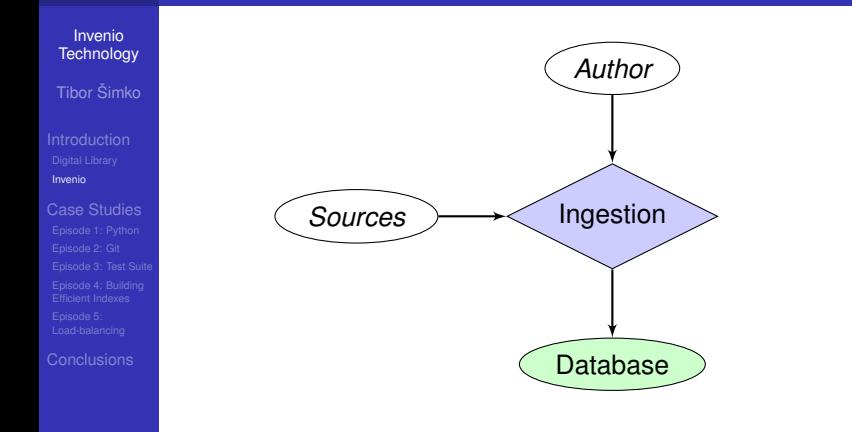

K ロ > K 個 > K 差 > K 差 > → 差 → の Q Q →

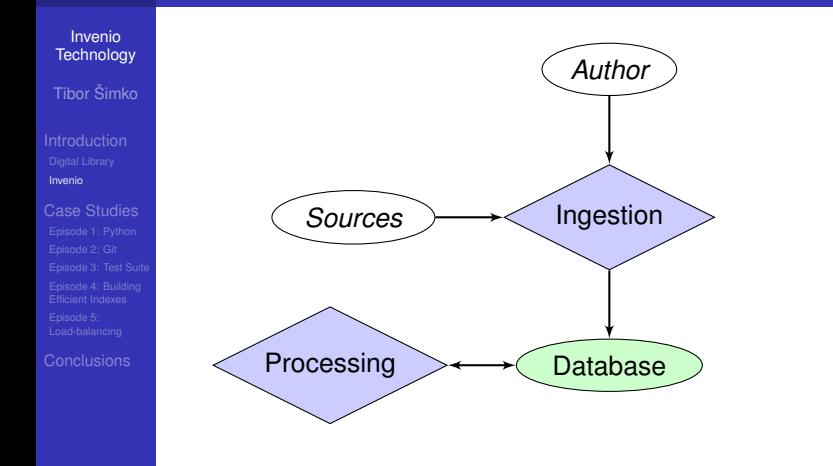

K ロ > K 個 > K 差 > K 差 > → 差 → の Q Q →

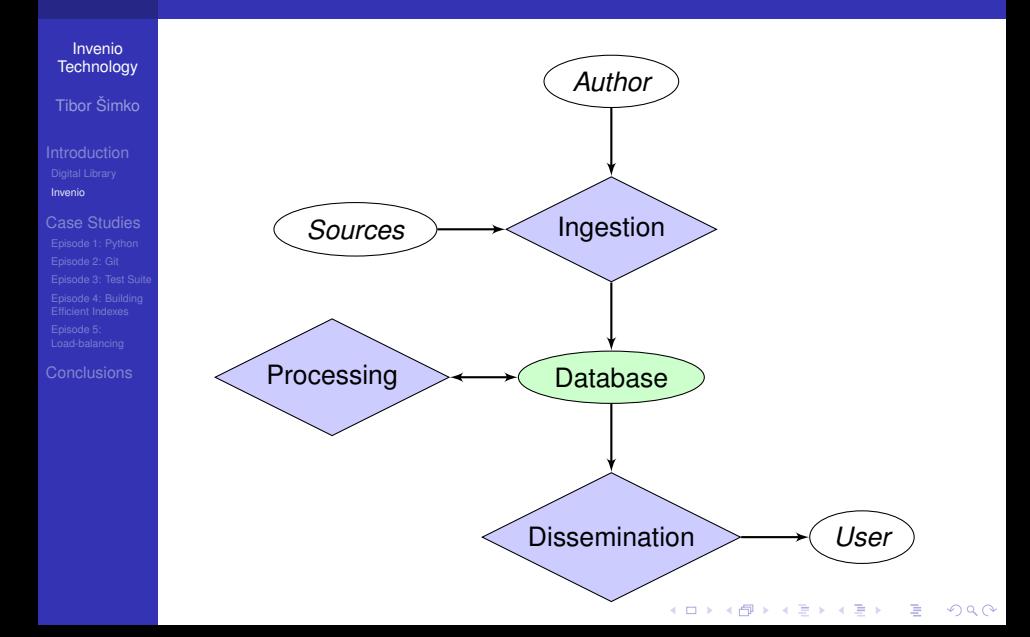

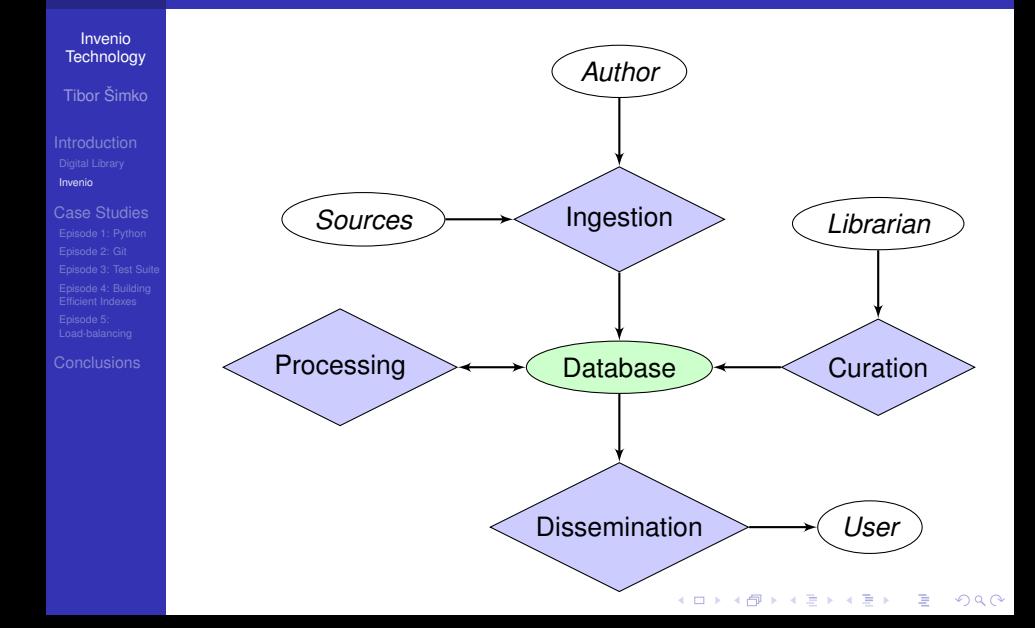

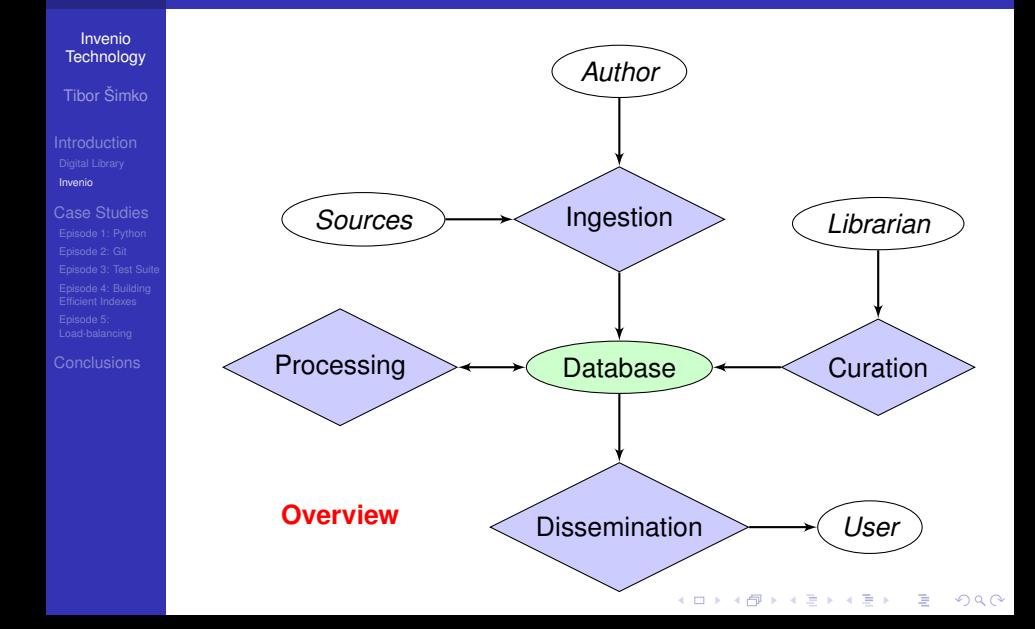

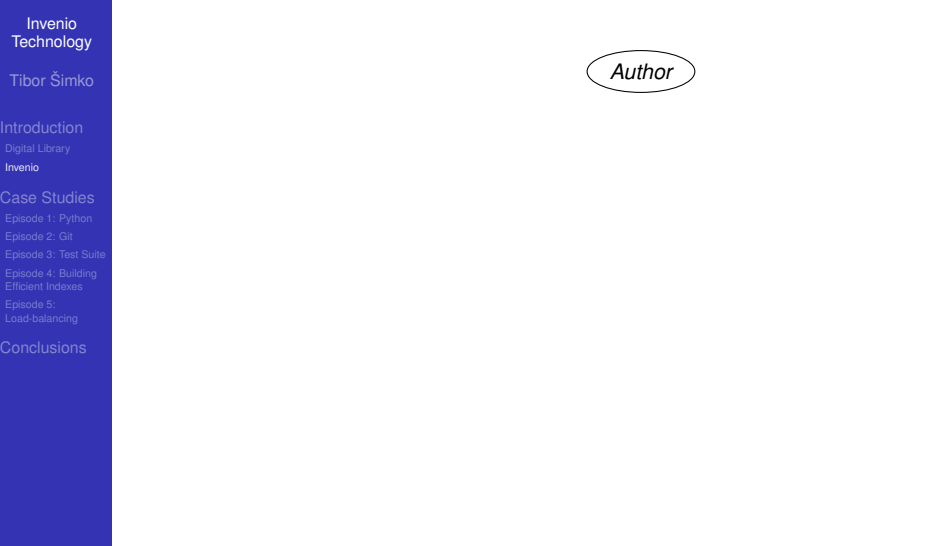

K ロ X (日) X (日) X (日) X (日) X (日) X (日) X (日) X (日) X (日) X (日) X (日)

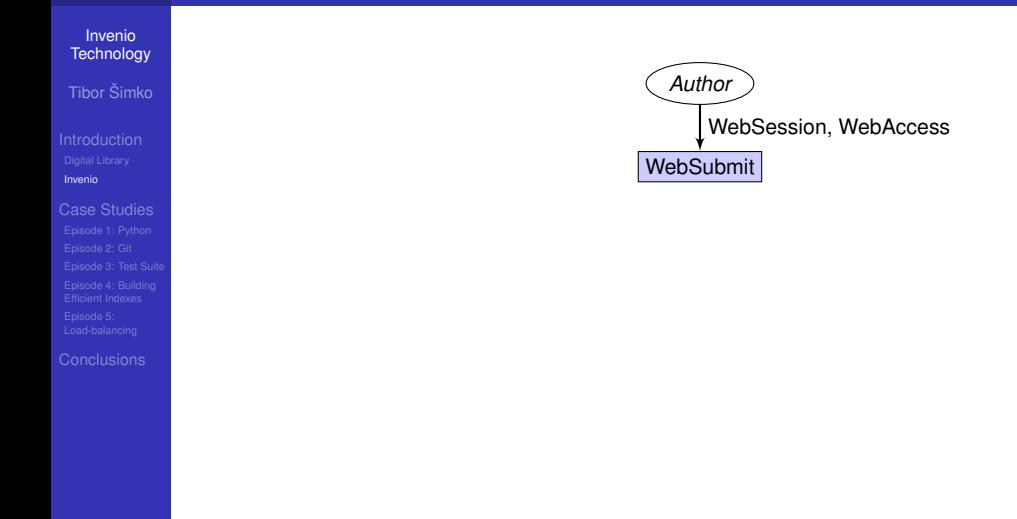

K ロ ▶ K @ ▶ K 할 ▶ K 할 ▶ 이 할 → 9 Q Q →

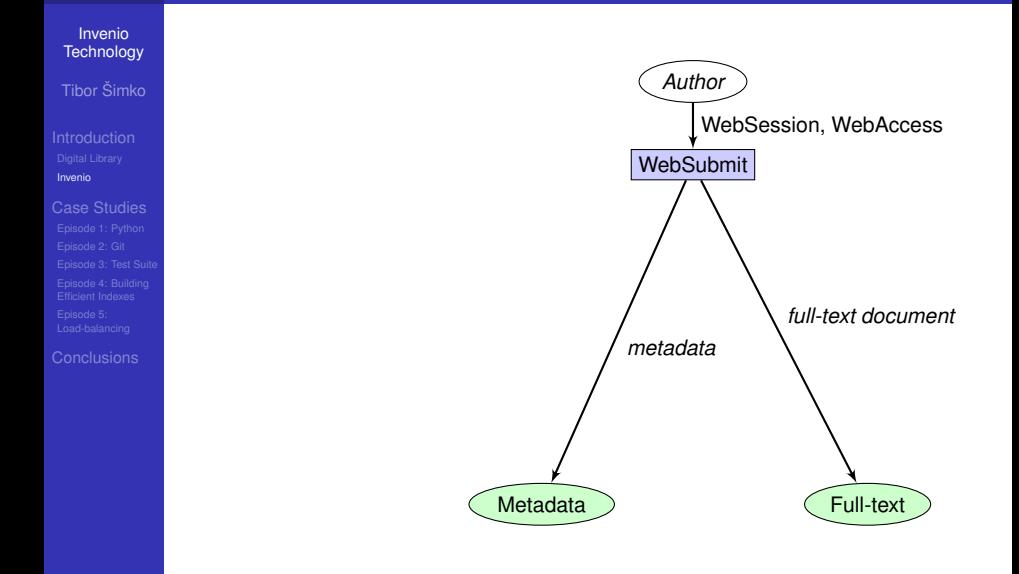

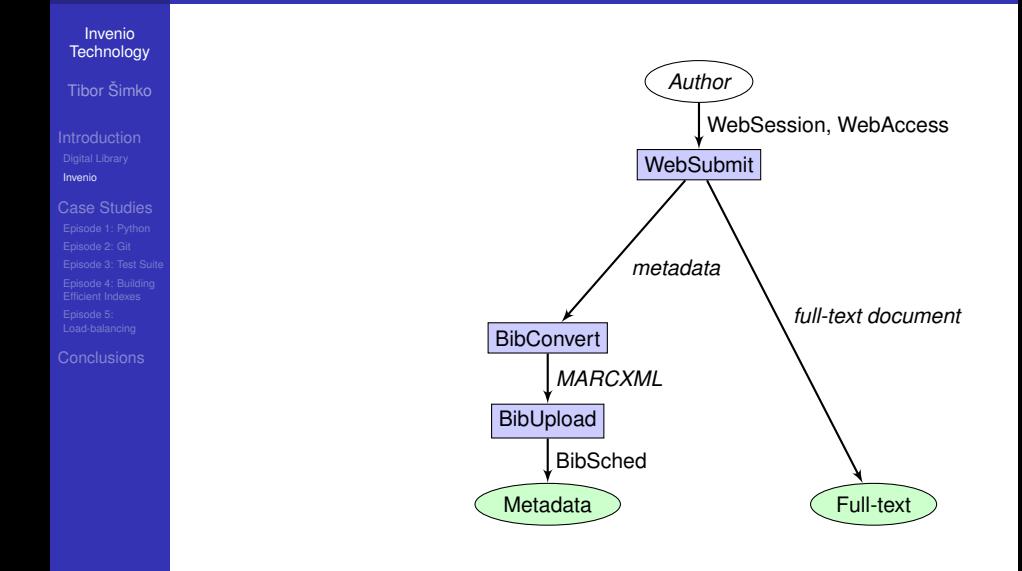

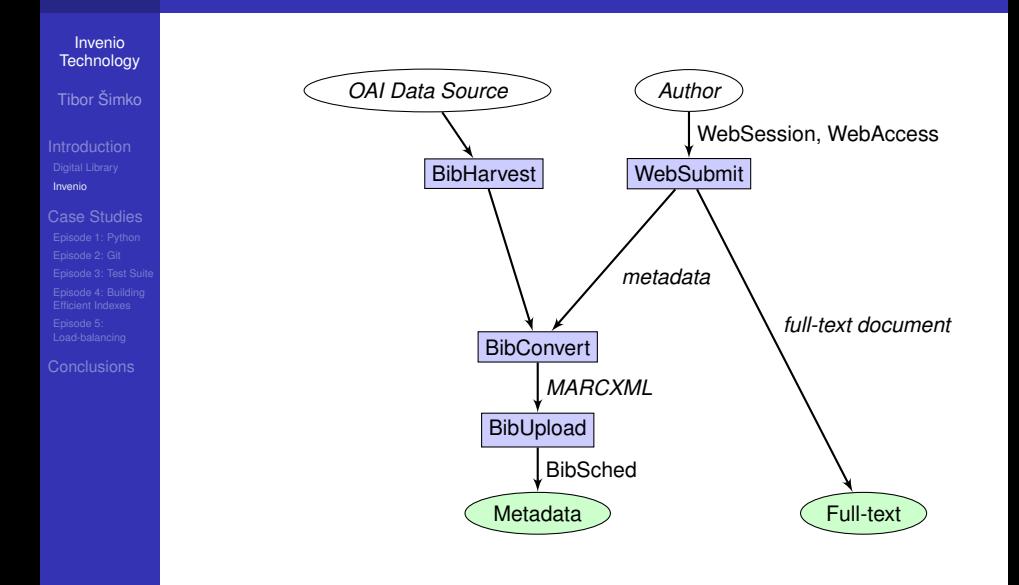

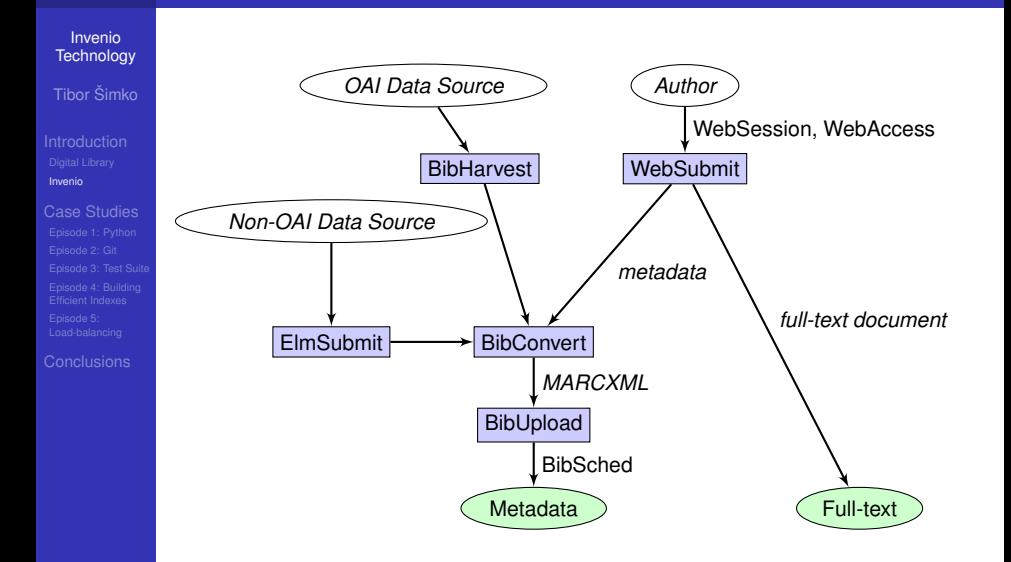

**KORK STRAIN A STRAIN A STRAIN** 

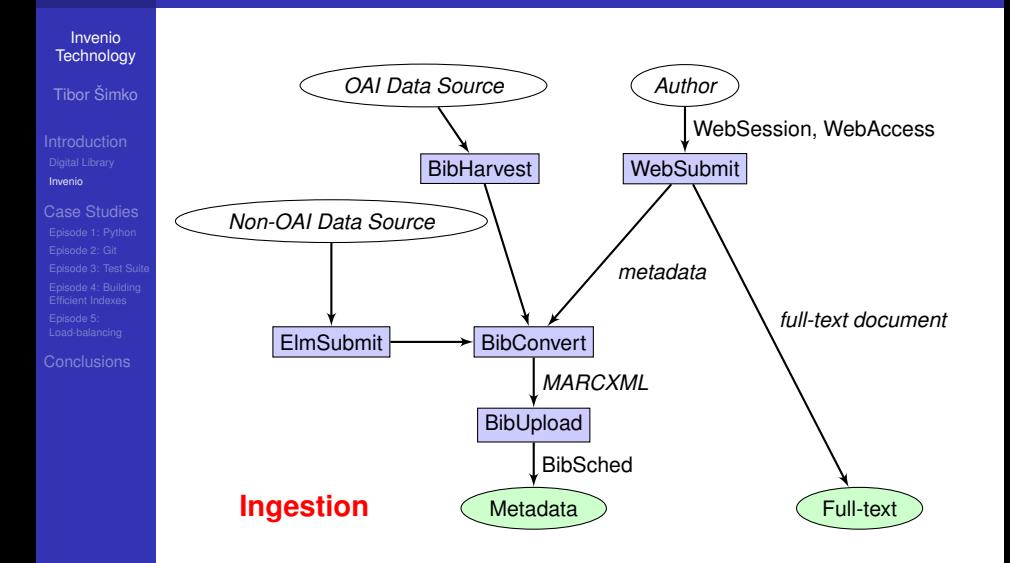

**KORK STRAIN A STRAIN A STRAIN** 

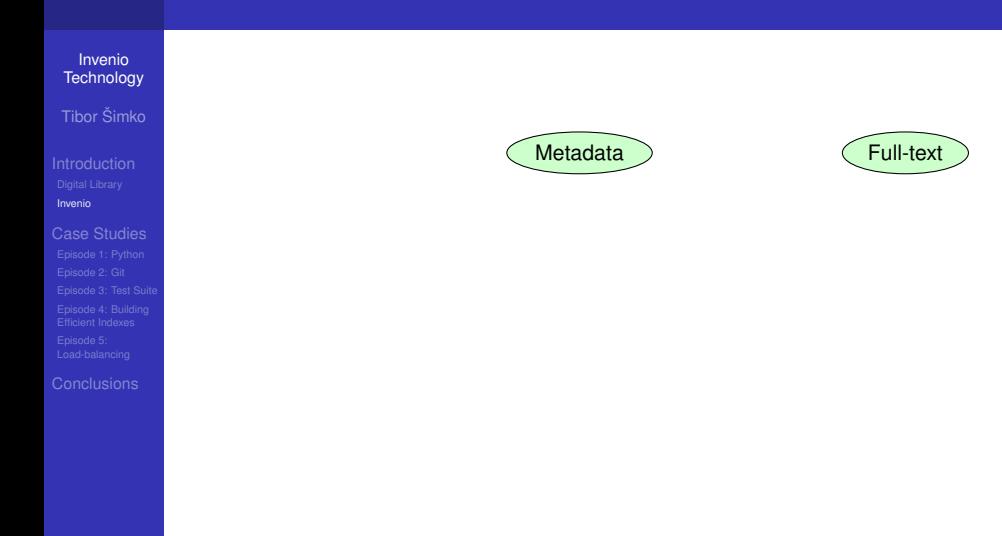

K ロ > K 個 > K 差 > K 差 > → 差 → の Q Q →

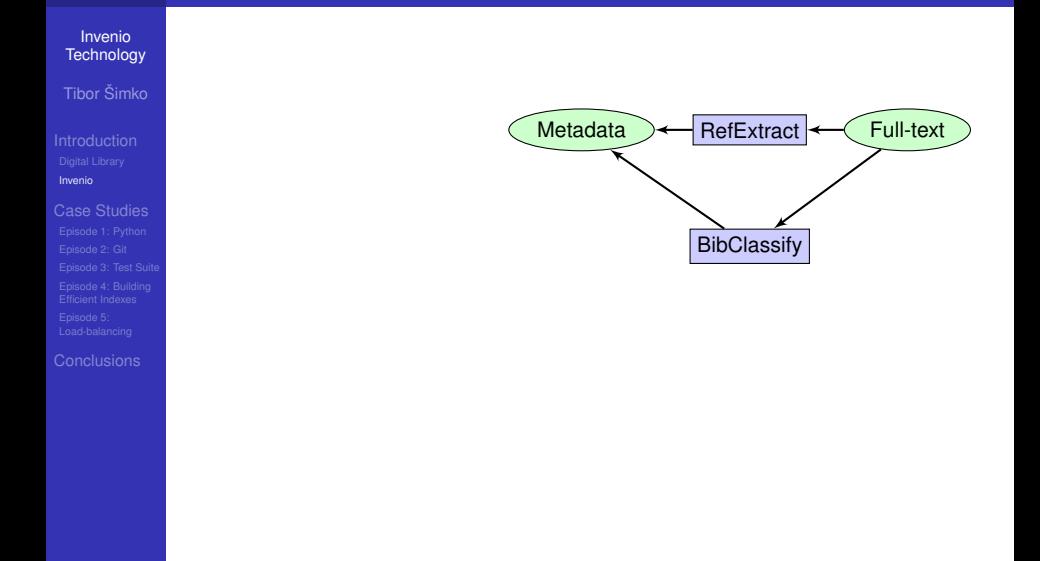

K ロ > K 個 > K 差 > K 差 > → 差 → の Q Q →

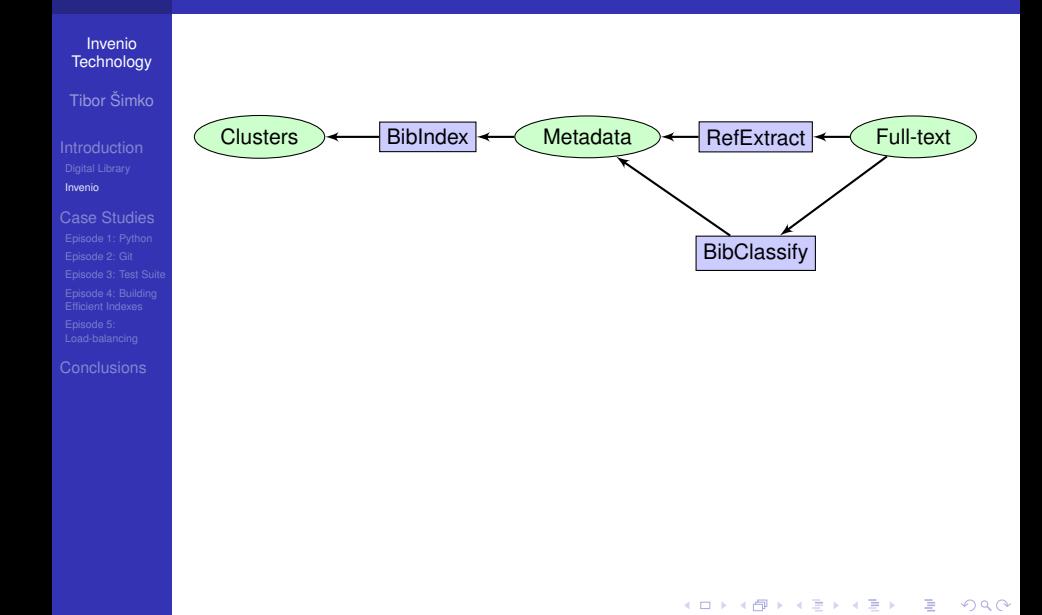

**BibClassify** 

K ロ ▶ K @ ▶ K 할 ▶ K 할 ▶ 이 할 → 9 Q Q →

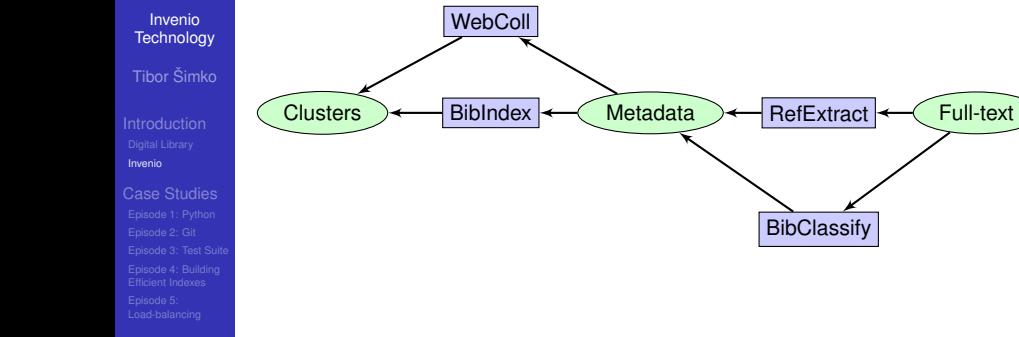
## Invenio Modules: Processing

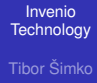

[Invenio](#page-15-0)

[Case Studies](#page-68-0)

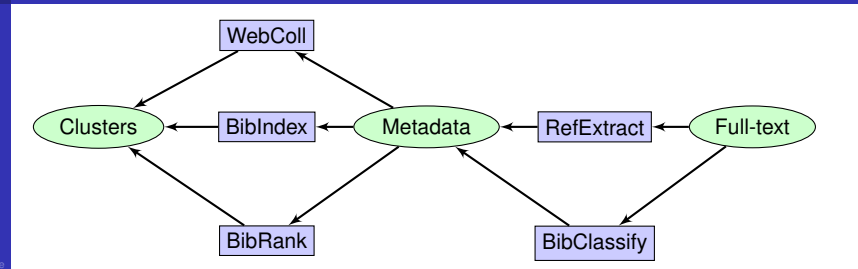

#### Invenio Modules: Processing

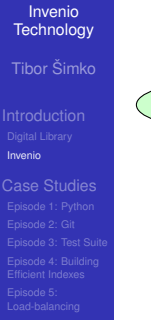

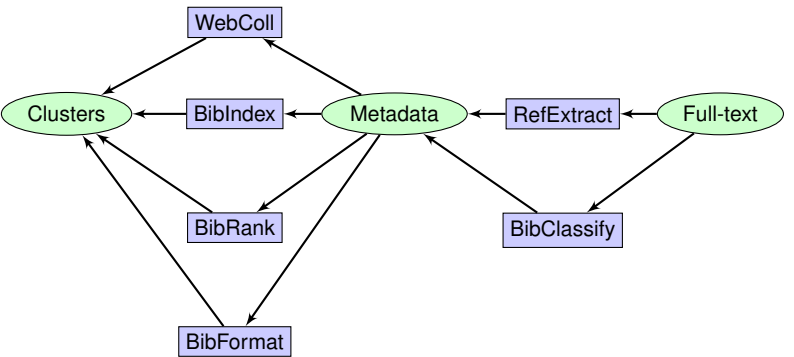

#### Invenio Modules: Processing

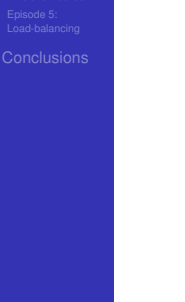

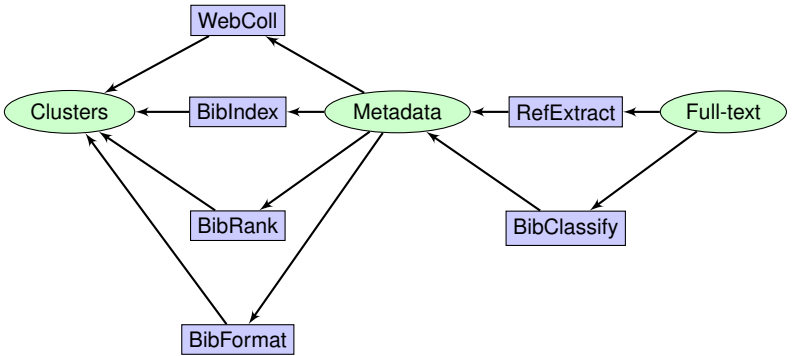

**KORKARYKERKE PORCH** 

#### **Processing**

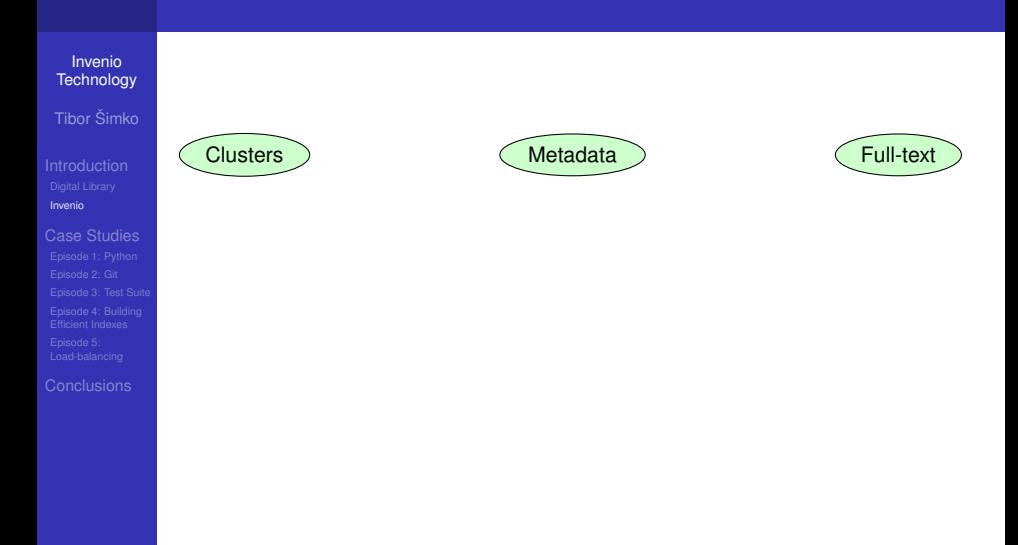

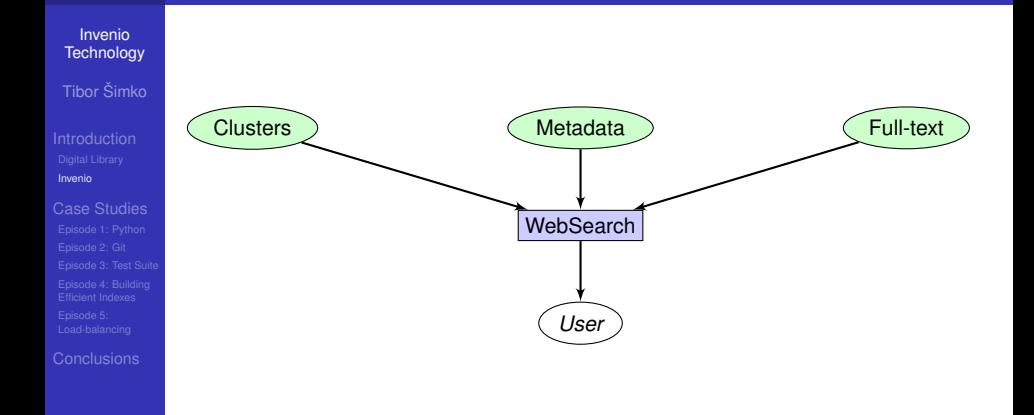

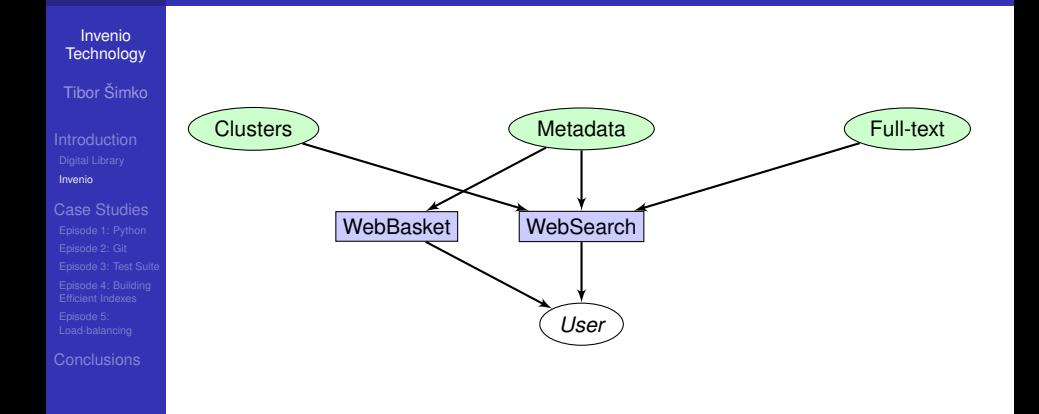

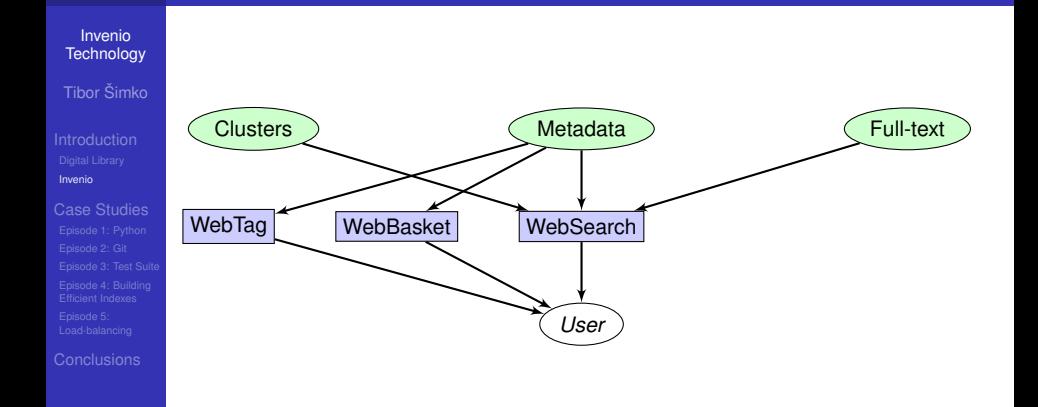

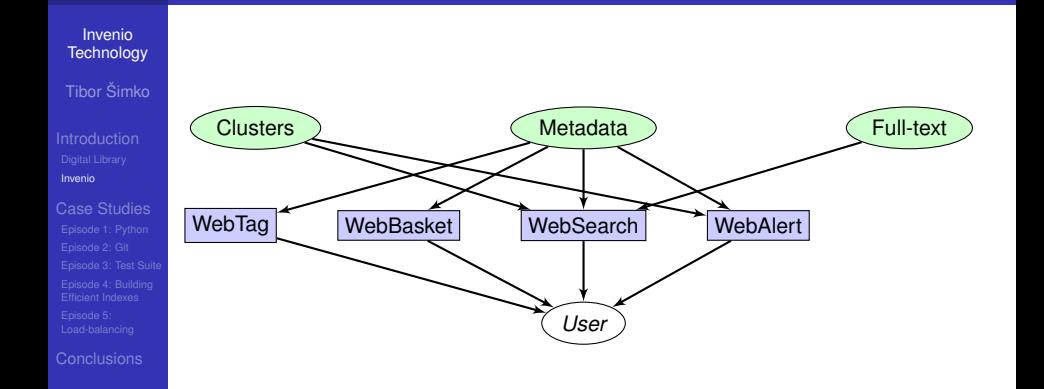

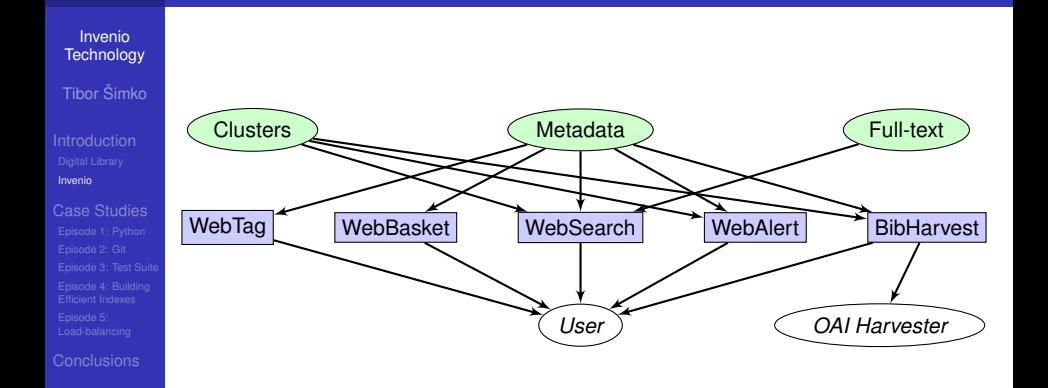

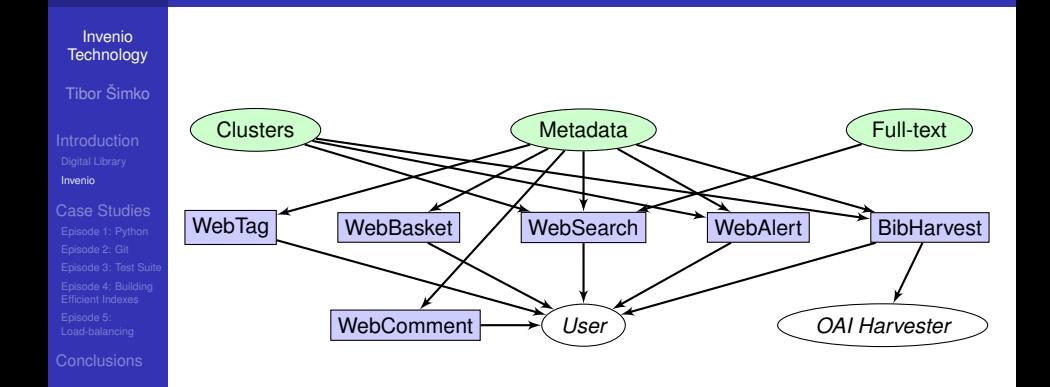

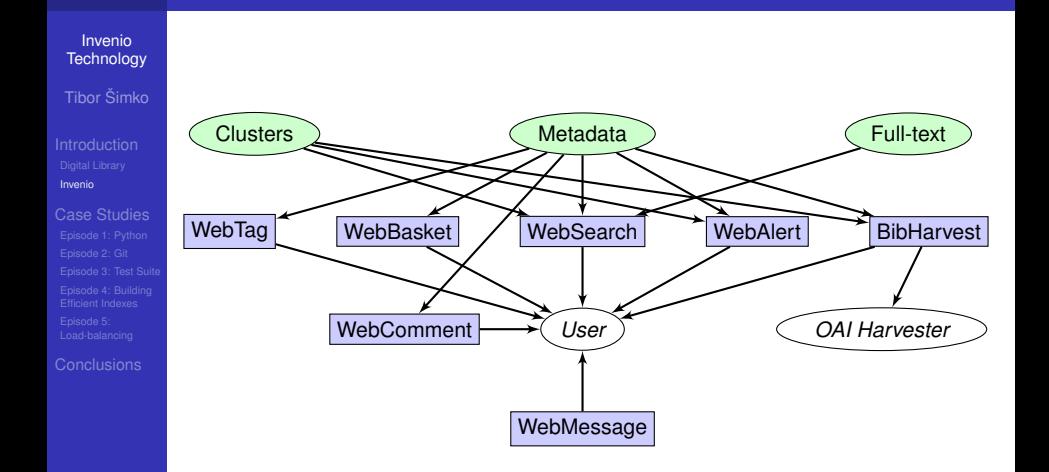

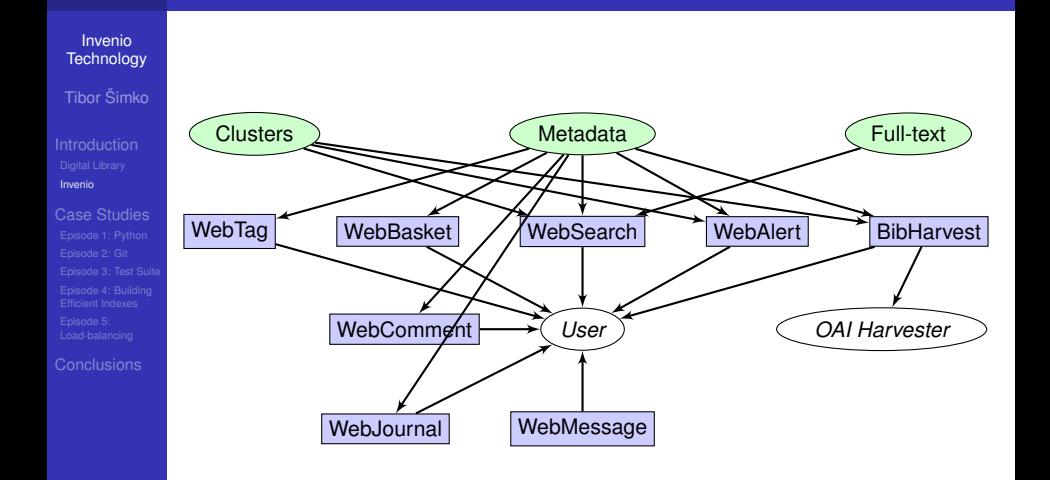

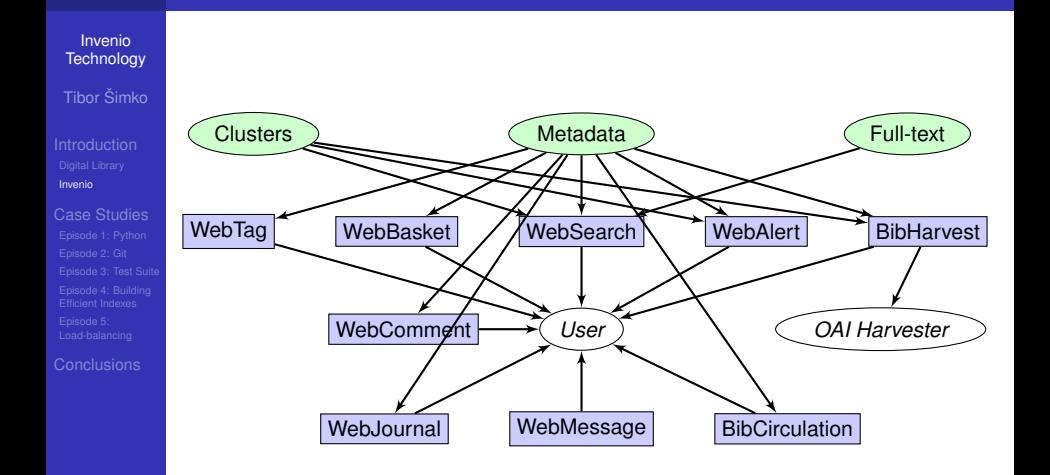

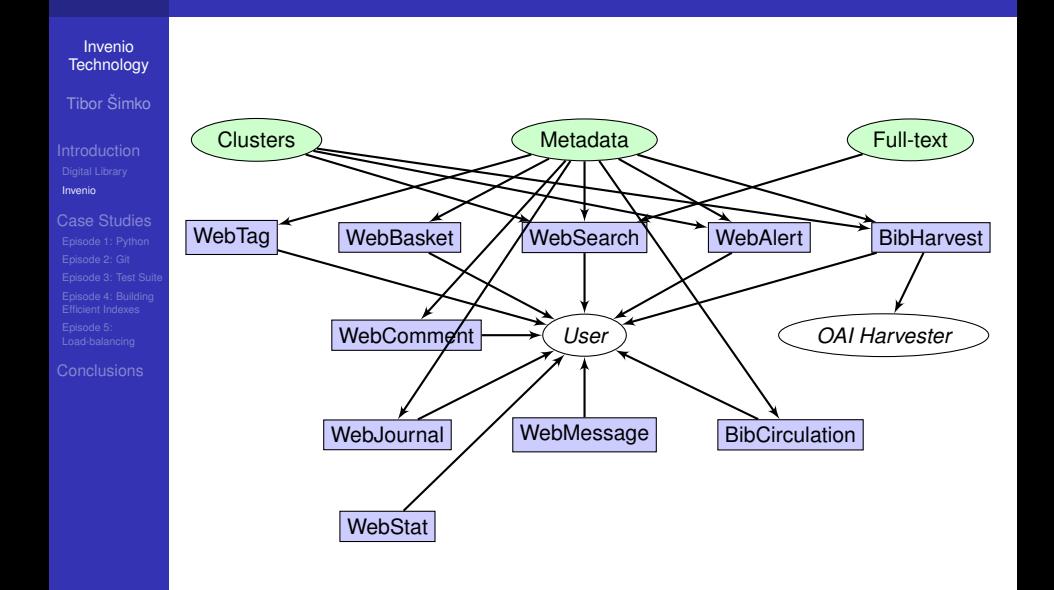

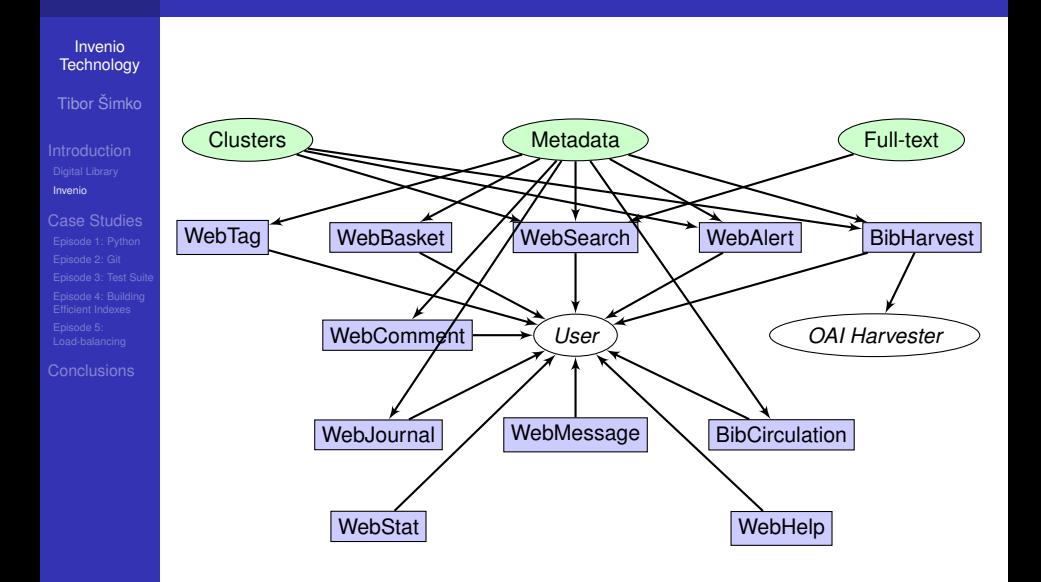

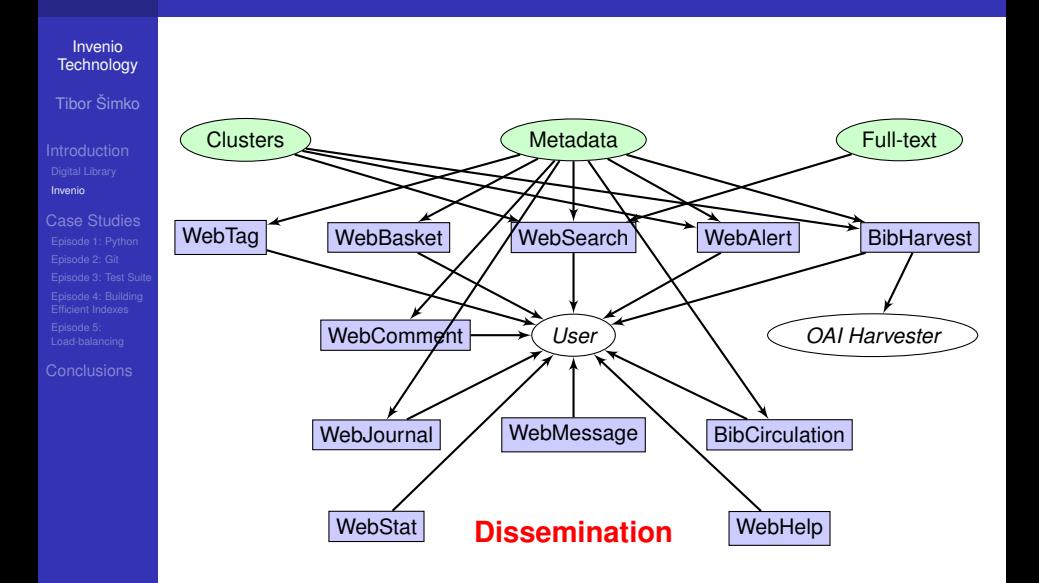

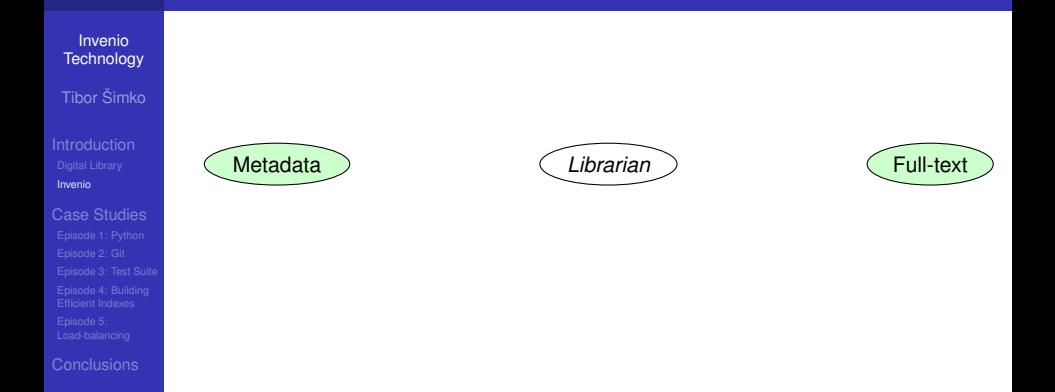

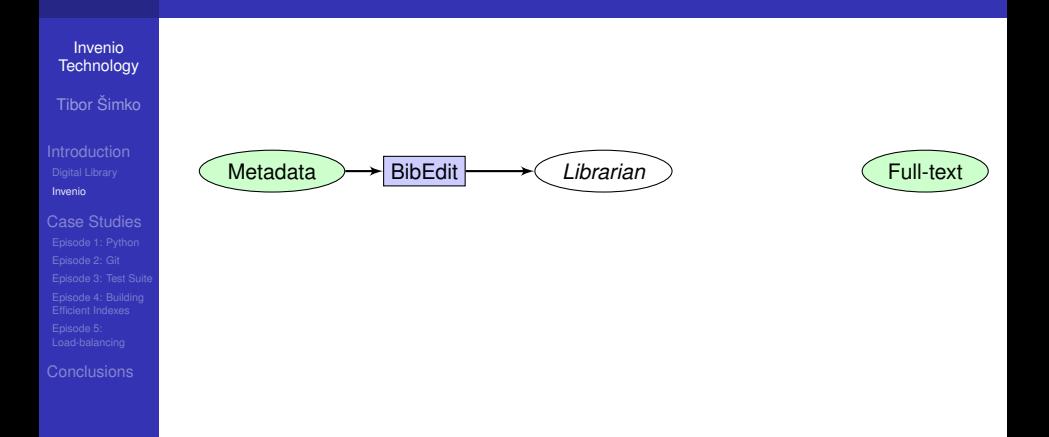

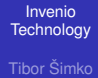

[Invenio](#page-15-0)

[Case Studies](#page-68-0)

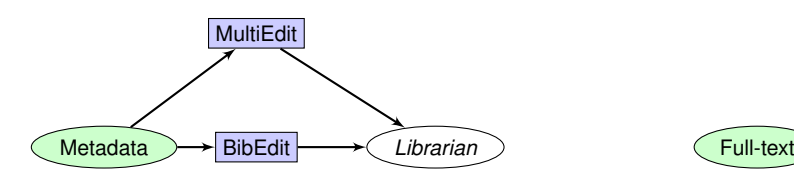

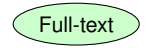

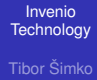

[Invenio](#page-15-0)

[Case Studies](#page-68-0)

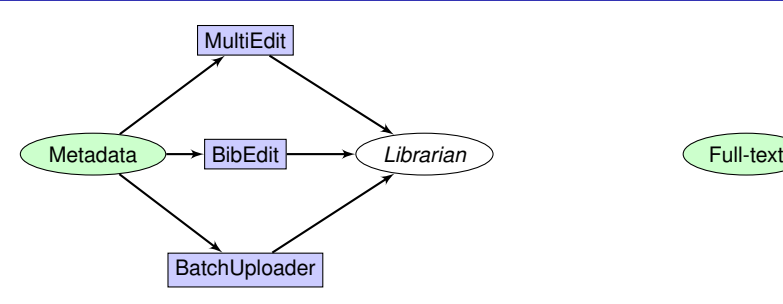

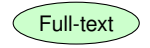

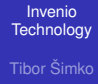

[Invenio](#page-15-0)

[Case Studies](#page-68-0)

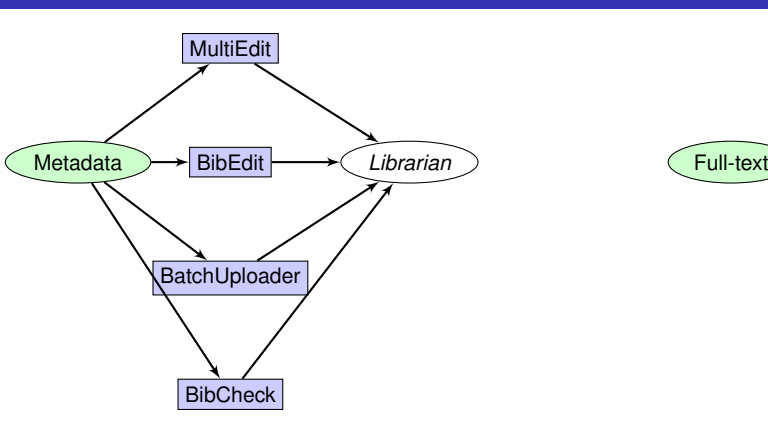

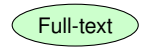

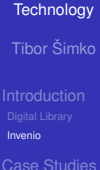

Invenio

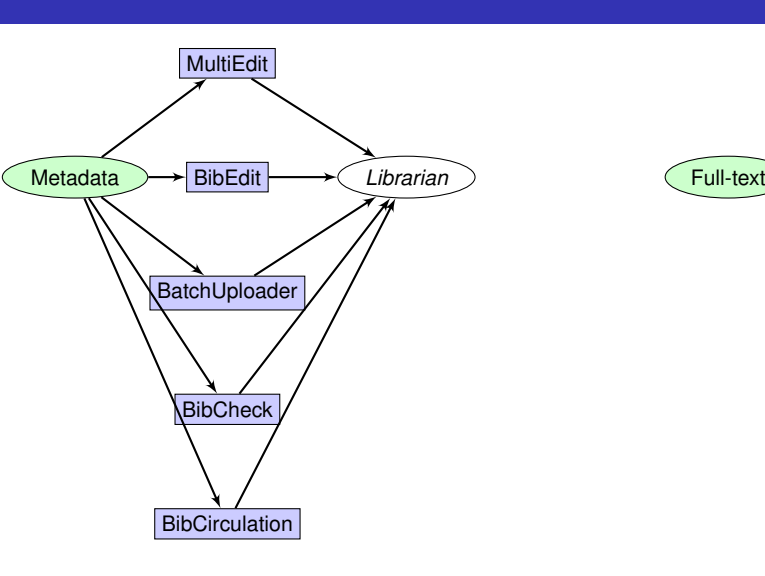

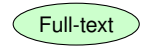

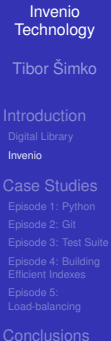

Metadata ) → BibEdit | → C Librarian ) → BibDocFile **| → C Full-text MultiEdit BatchUploader** BibCheck **BibCirculation** 

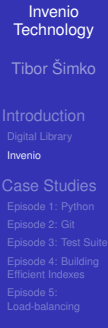

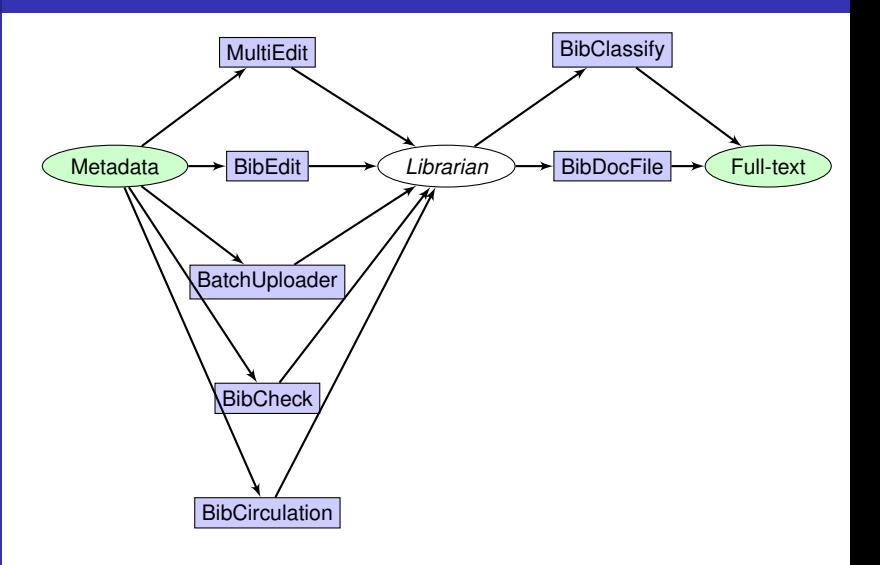

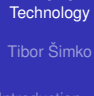

Invenio

[Invenio](#page-15-0)

[Case Studies](#page-68-0)

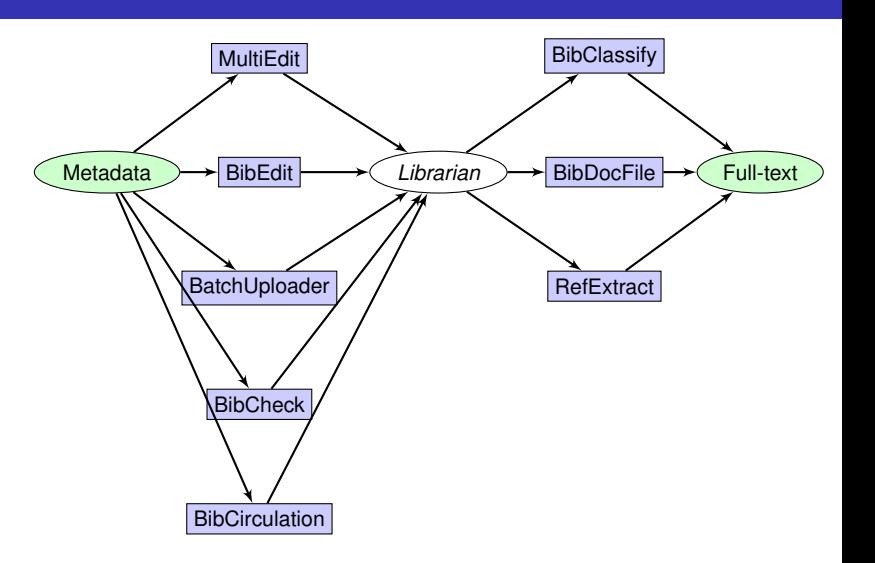

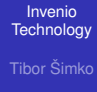

[Invenio](#page-15-0)

[Case Studies](#page-68-0)

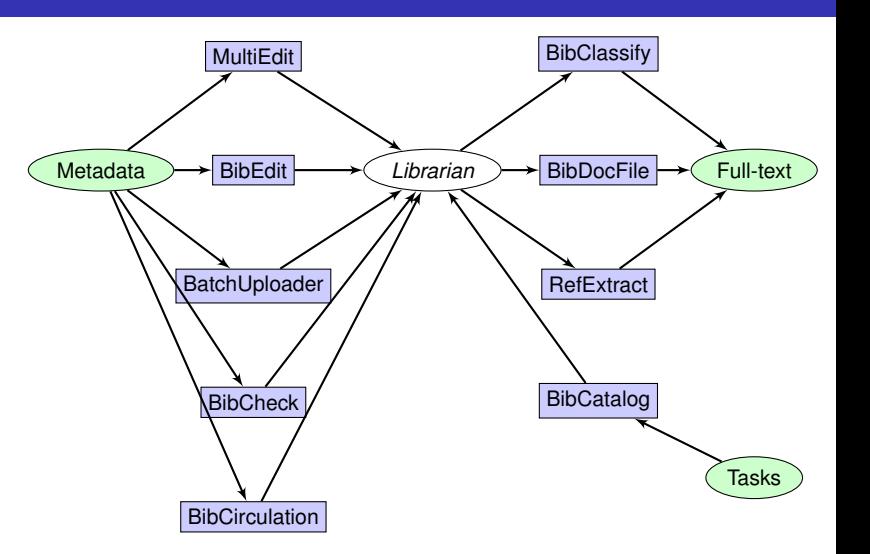

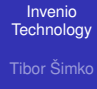

[Invenio](#page-15-0)

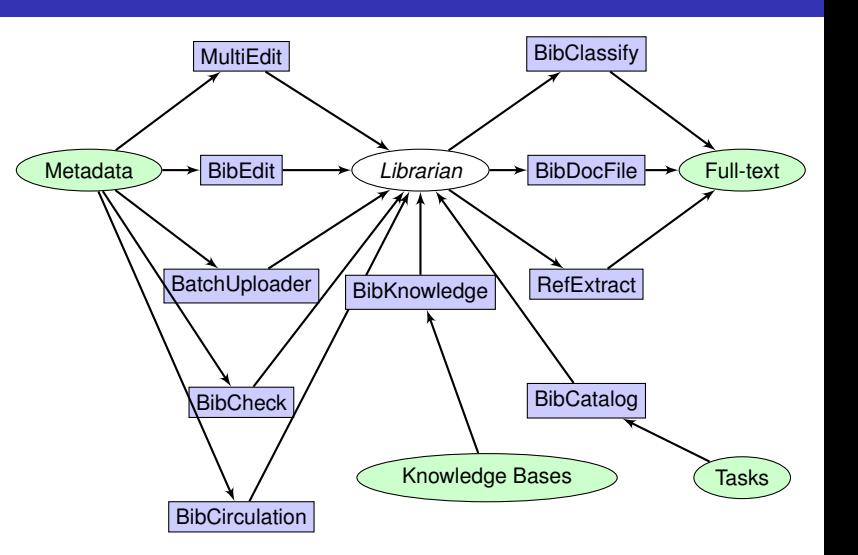

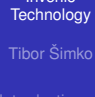

Invenio

[Invenio](#page-15-0)

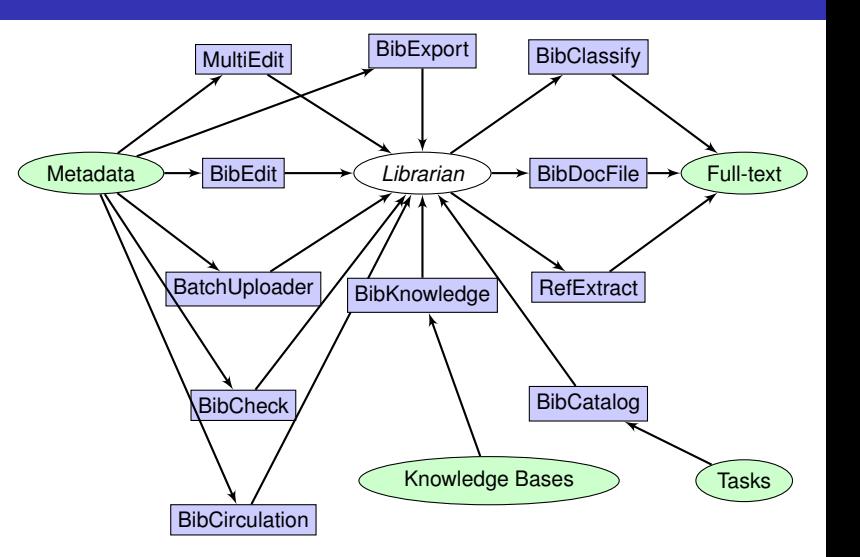

Invenio **[Technology](#page-0-0)** Tibor Šimko

[Invenio](#page-15-0)

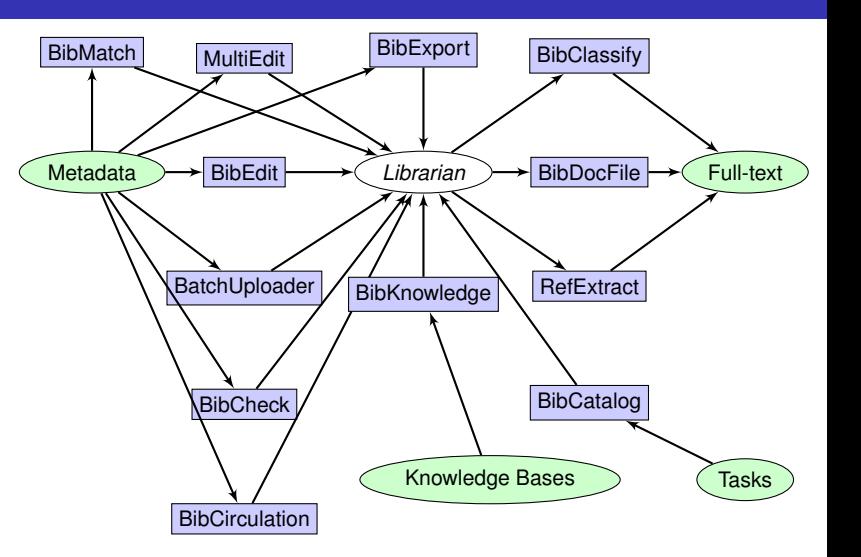

Invenio **[Technology](#page-0-0)** Tibor Šimko

[Invenio](#page-15-0)

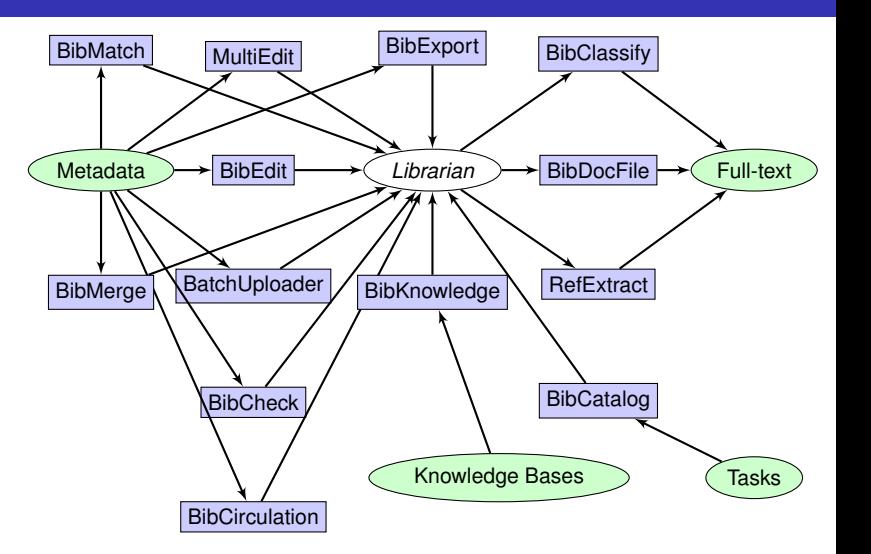

Invenio **[Technology](#page-0-0)** Tibor Šimko

[Invenio](#page-15-0)

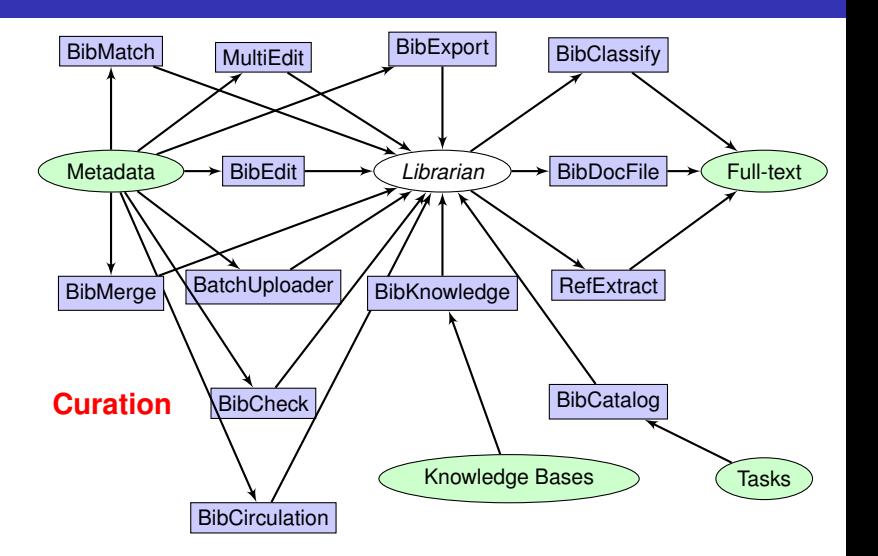

**KORKARA KERKER DAGA** 

### Invenio Modules: Summary

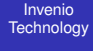

Tibor Šimko

- [Invenio](#page-15-0)
- [Case Studies](#page-68-0)

[Conclusions](#page-119-0)

∼33 modules

- **■** codebase
	- ∼250,000 lines of Python code
	- ∼10,000 lines of JavaScript code
	- ∼6,000 lines of XSL code
	- ∼5,000 lines of autotools code
- $\blacksquare$   $\sim$ 40 authors
	- many short-term students
	- *importance of <i>informal* coding standards
- $\blacksquare$  ~10 years of development
	- started at CERN, first release in 2002
	- now co-developed world-wide (EU, US)

lego programming... but no silver bullet

## **Outline**

#### Invenio **[Technology](#page-0-0)**

Tibor Šimko

[Episode 1: Python](#page-68-0)

## 1 [Introduction](#page-2-0) **[Digital Library](#page-2-0)**

**[Invenio](#page-15-0)** 

#### 2 [Case Studies](#page-68-0)

- [Episode 1: Python](#page-68-0)
- [Episode 2: Git](#page-74-0)
- [Episode 3: Test Suite](#page-105-0)
- **[Episode 4: Building Efficient Indexes](#page-109-0)**

KEL KALEY KEY EL YAN

[Episode 5: Load-balancing](#page-115-0)

#### <span id="page-68-0"></span>**[Conclusions](#page-119-0)**

# Why Python?

#### Invenio **[Technology](#page-0-0)**

- Tibor Šimko
- 
- [Case Studies](#page-68-0) [Episode 1: Python](#page-68-0)
- 
- $\blacksquare$  easy to read and understand (good for many temporary developers)
- suitable for rapid prototyping (good for organic-growth software development model)

KEL KALEY KEY EL YAN

 $\blacksquare$  write code to throw it away

#### Art of Ikebana

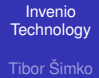

[Episode 1: Python](#page-68-0)

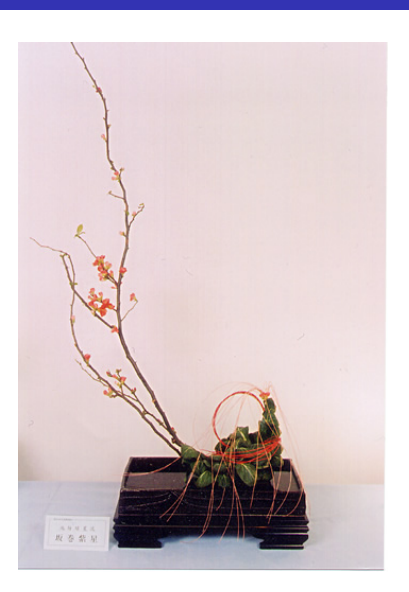

- Japanese art of flower arrangement
- "way of flowers"
- natural shapes, graceful lines
- $\blacksquare$  minimalism
- *"disciplined art form in which nature and humanity are brought together"*

KEL KALEY KEY EL YAN

## Art of Ikebana Programming

#### Invenio **[Technology](#page-0-0)**

Tibor Šimko

[Episode 1: Python](#page-68-0)

# Java?

```
new Callable() {
    public Object call(Object x) {
        return x.times(k)
    }
}
```
**KORK STRAIN A STRAIN A STRAIN** 

lambda x: k \* x
# Art of Ikebana Programming

#### Invenio **[Technology](#page-0-0)**

Tibor Šimko

[Episode 1: Python](#page-68-0)

#### Java?

```
new Callable() {
    public Object call(Object x) {
        return x.times(k)
    }
}
```
**KORK STRAIN A STRAIN A STRAIN** 

#### Python!

lambda x: k \* x

# **Speeding Up Python**

Invenio **[Technology](#page-0-0)** 

Tibor Šimko

[Episode 1: Python](#page-68-0)

#### **bytecode interpreted language**

- **E** but **Cython** permits to write C extensions easily
- **n** combining efficiency of C with high-levelness of Python

#### Example: intbitset.pyx

```
ctypedef unsigned long long int word_t
```

```
ctypedef struct IntBitSet:
```

```
int size
int allocated
word_t trailing_bits
int tot
word_t *bitset
```
**KOD KARD KED KED BE YOUR** 

# **Outline**

#### Invenio **[Technology](#page-0-0)**

Tibor Šimko

[Episode 2: Git](#page-74-0)

# 1 [Introduction](#page-2-0)

**[Digital Library](#page-2-0) [Invenio](#page-15-0)** 

#### 2 [Case Studies](#page-68-0)

[Episode 1: Python](#page-68-0)

#### ■ [Episode 2: Git](#page-74-0)

[Episode 3: Test Suite](#page-105-0)

**[Episode 4: Building Efficient Indexes](#page-109-0)** 

**KOD KARD KED KED BE YOUR** 

[Episode 5: Load-balancing](#page-115-0)

#### <span id="page-74-0"></span>**[Conclusions](#page-119-0)**

# Why Git?

#### Invenio **[Technology](#page-0-0)**

Tibor Šimko

[Episode 2: Git](#page-74-0)

**[Conclusions](#page-119-0)** 

- **good for distributed teams**
- **offline development possible**
- pull on demand" collaboration model (as opposed to "shared push" collaboration model)
	- $\blacksquare$  inherent, natural code review process
- **Commit early, commit often (to private repositories)**

**KOD KARD KED KED BE YOUR** 

- rebase and clean (before pushing for public consumption)
- $\blacksquare$  interplay with SVN

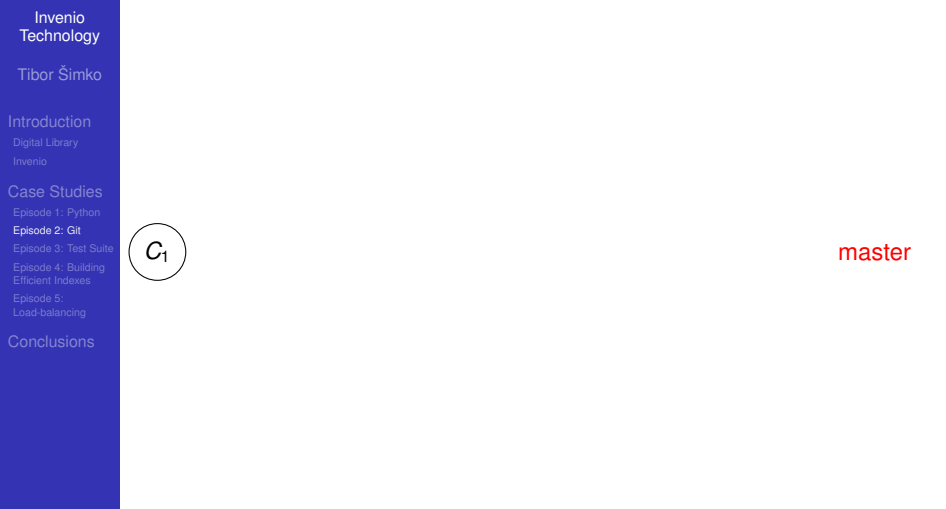

K ロ X (日) X (日) X (日) X (日) X (日) X (日) X (日) X (日) X (日) X (日) X (日)

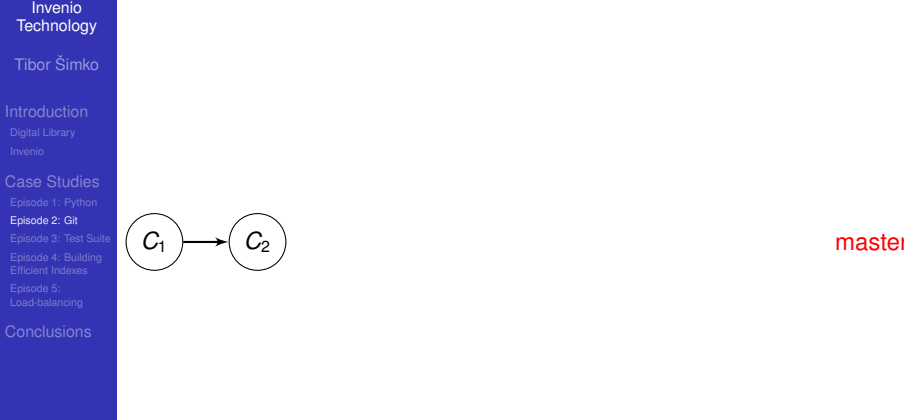

K ロ X (日) X (日) X (日) X (日) X (日) X (日) X (日) X (日) X (日) X (日) X (日)

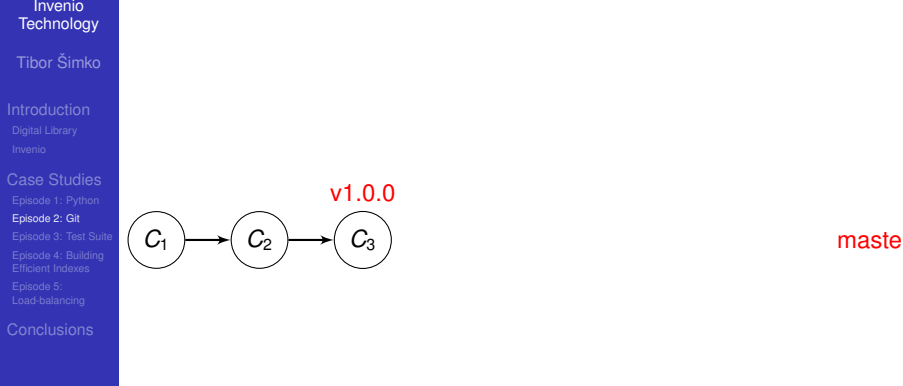

K ロ X (日) X (日) X (日) X (日) X (日) X (日) X (日) X (日) X (日) X (日) X (日)

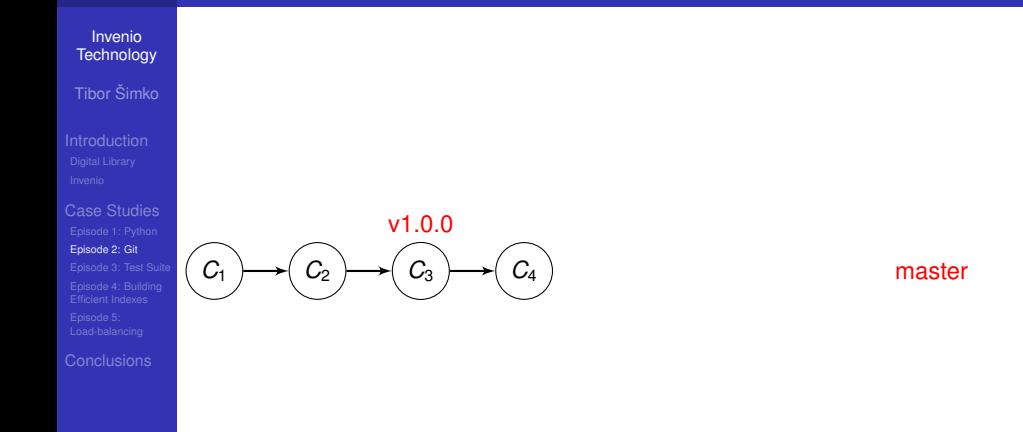

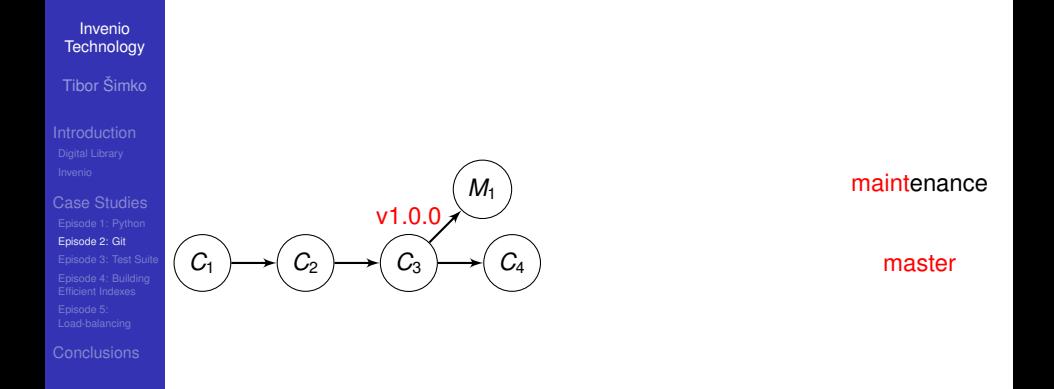

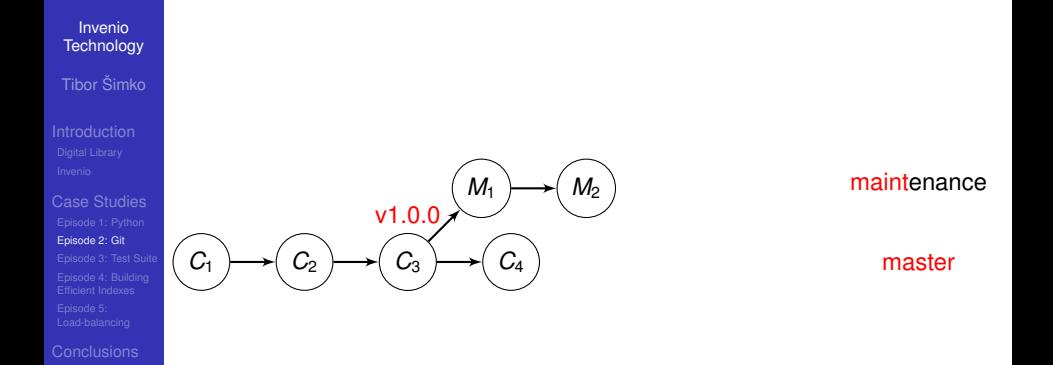

イロト (御) イ君) イ君) 三君  $2990$ 

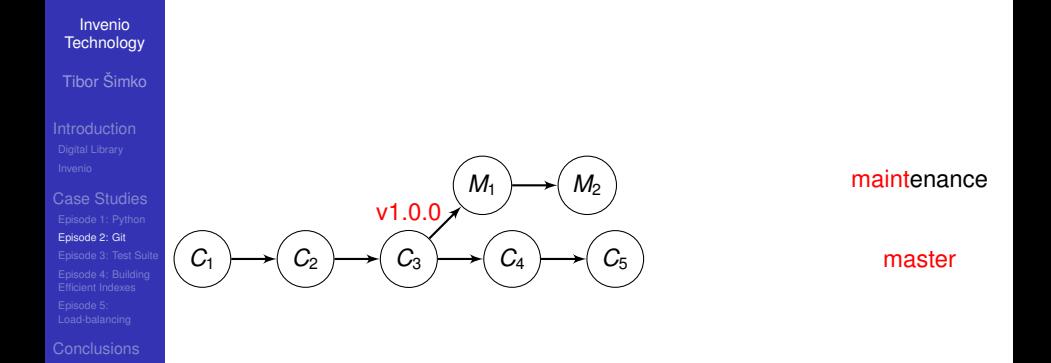

イロト (御) イ君) イ君) 三君  $2990$ 

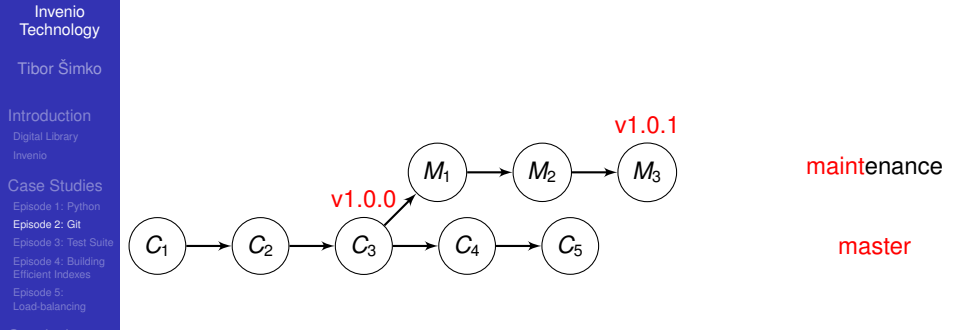

イロト (御) イ君) イ君) 三君

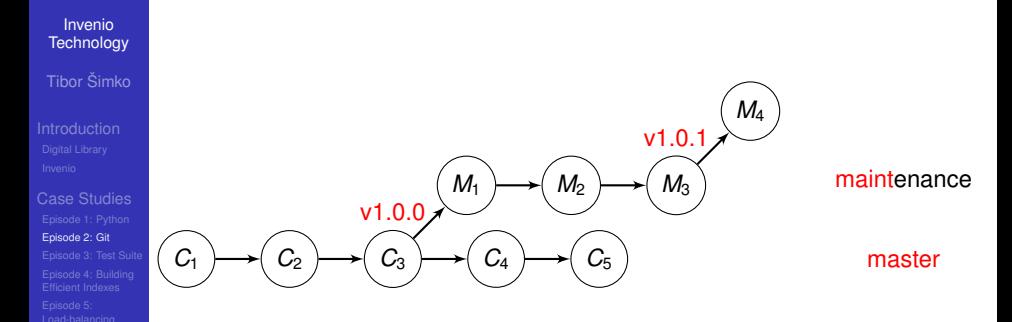

メロトメ 御 トメ 君 トメ 君 トッ 君

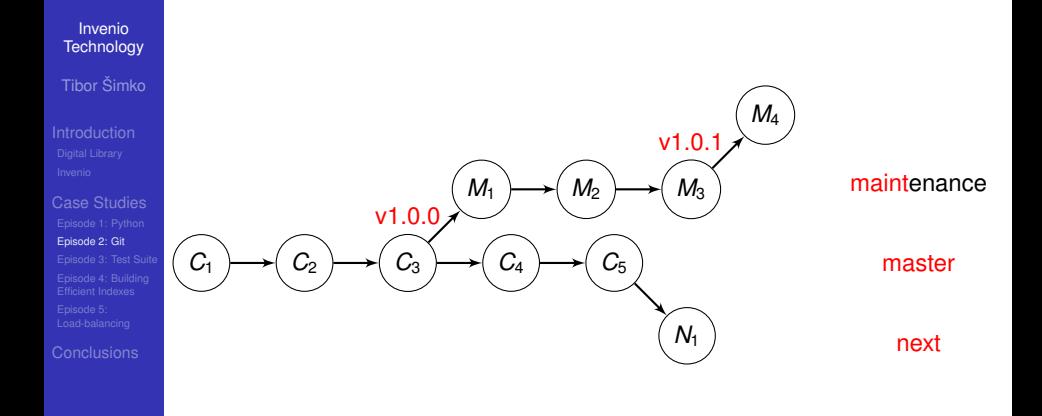

メロトメ 御 トメ 君 トメ 君 トッ 君

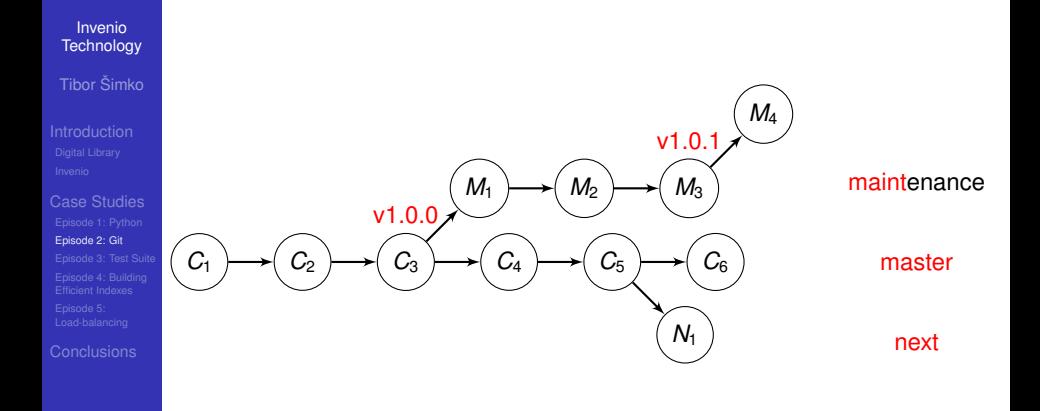

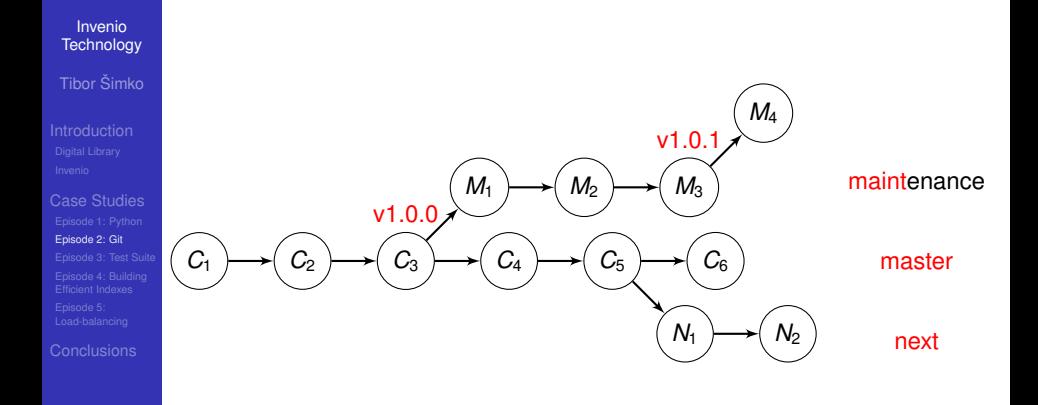

イロトメ 御 トメ 君 トメ 君 トー

 $\Rightarrow$ 

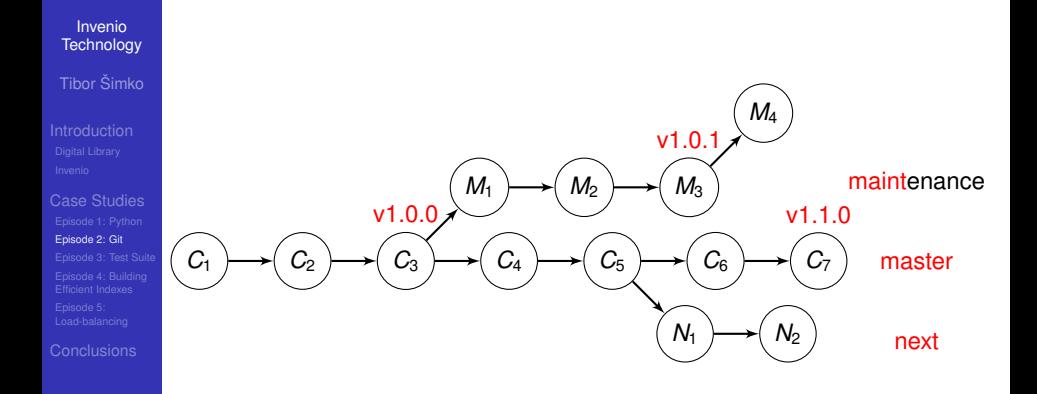

イロトメ 御 トメ 君 トメ 君 トー

 $\Rightarrow$ 

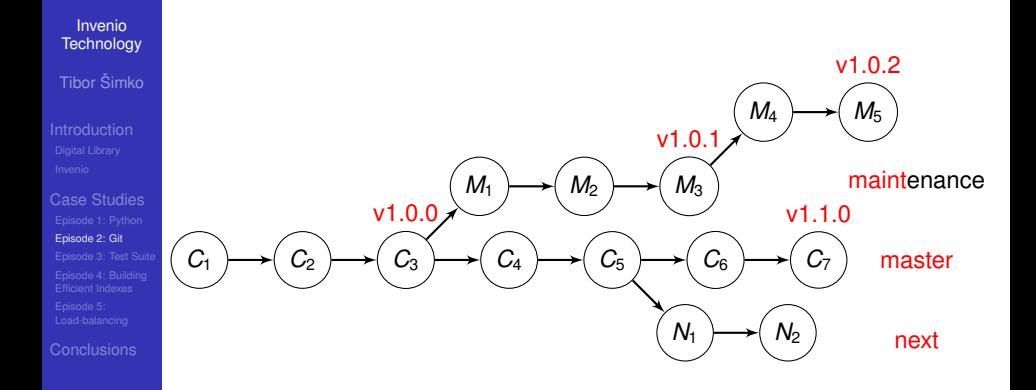

イロトメ 御 トメ 君 トメ 君 トー

÷.

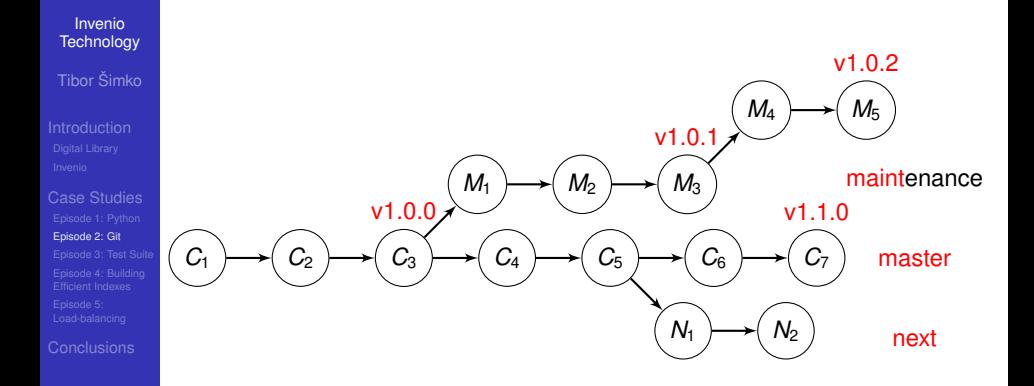

**KORK STRAIN A STRAIN A STRAIN** 

- **maint** release maintenance branch
- **master** new feature branch
- **next** things not yet release-ready

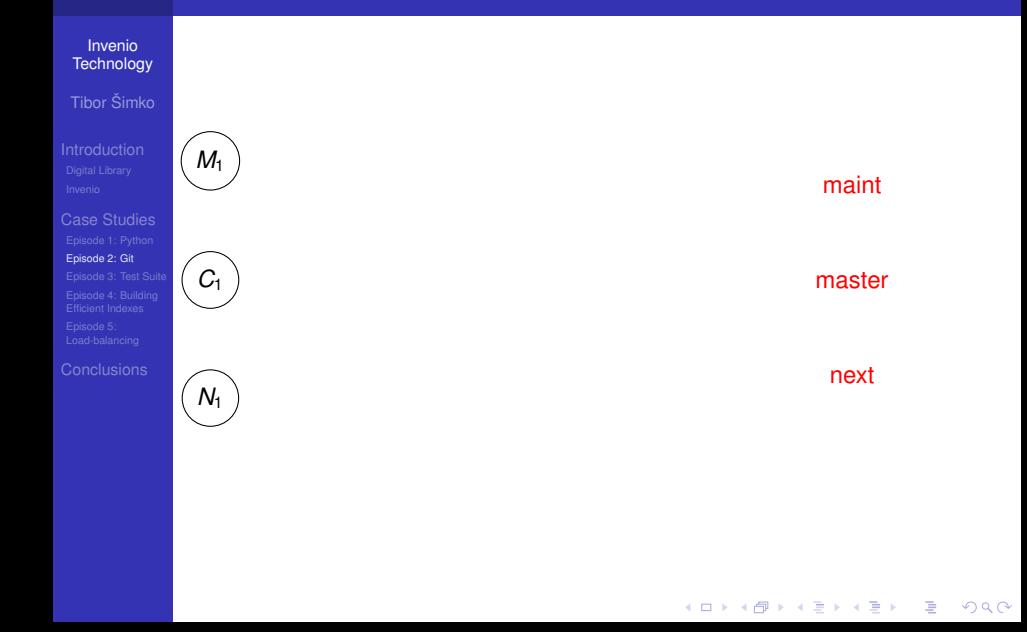

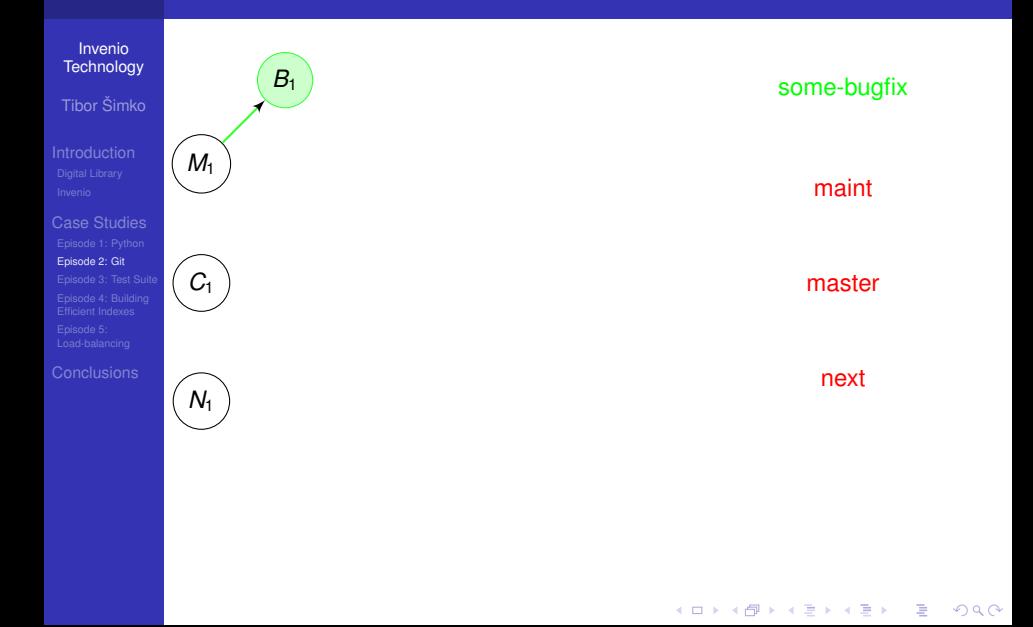

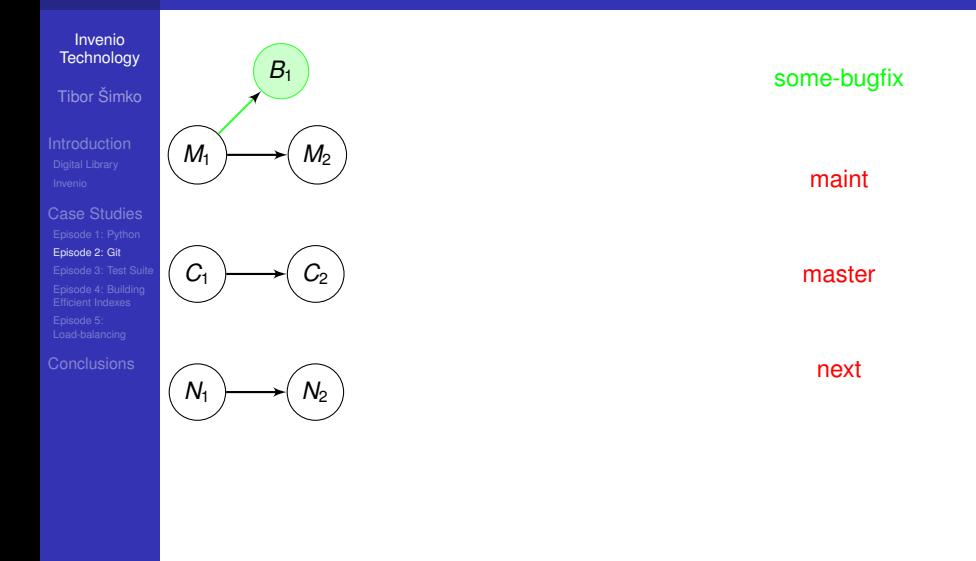

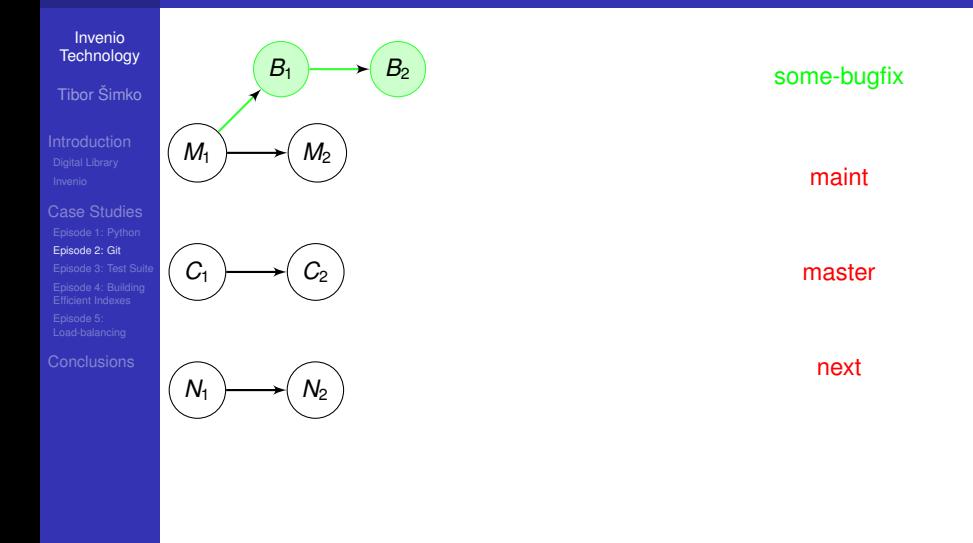

イロト (御) イ君) イ君) 三君  $2990$ 

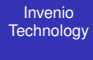

Tibor Šimko

[Case Studies](#page-68-0) [Episode 2: Git](#page-74-0)

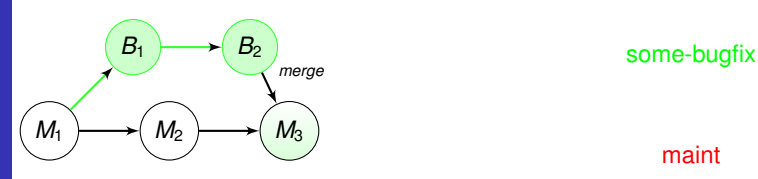

*C*<sup>2</sup>

maint

master

next

K ロ > K 個 > K 差 > K 差 > → 差 → の Q Q →

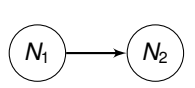

*C*<sup>1</sup>

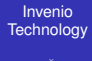

Tibor Šimko

[Case Studies](#page-68-0) [Episode 2: Git](#page-74-0)

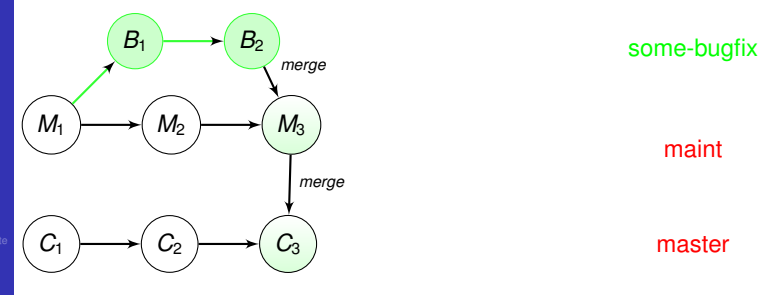

#### maint

master

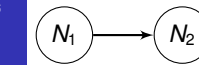

next

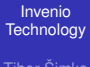

Tibor Šimko

[Case Studies](#page-68-0) [Episode 2: Git](#page-74-0)

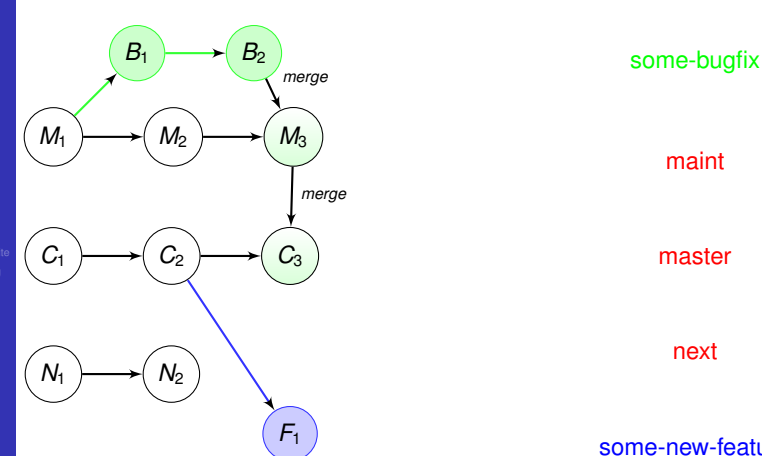

master maint next

#### some-new-feature

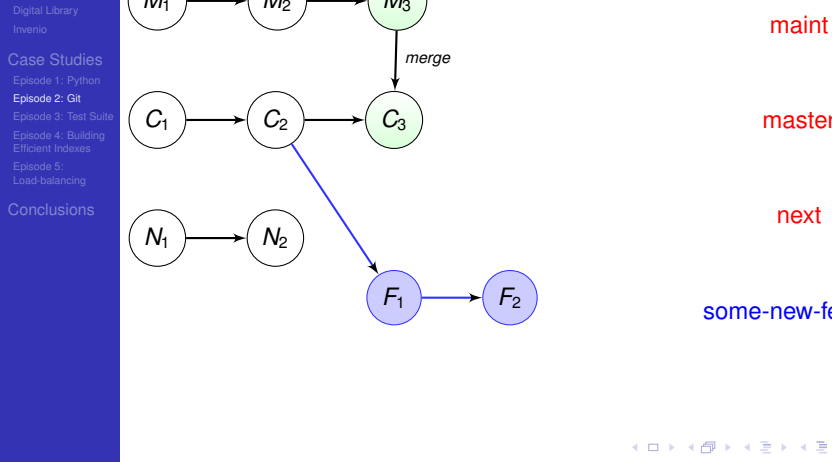

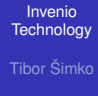

[Case Studies](#page-68-0) [Episode 2: Git](#page-74-0)

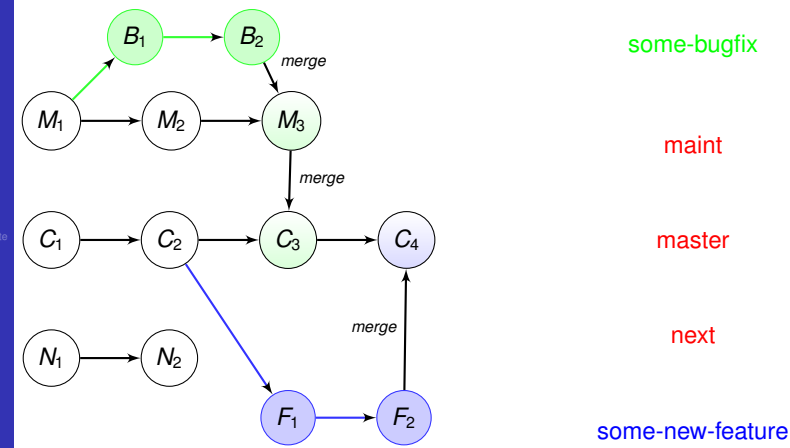

maint

master

next

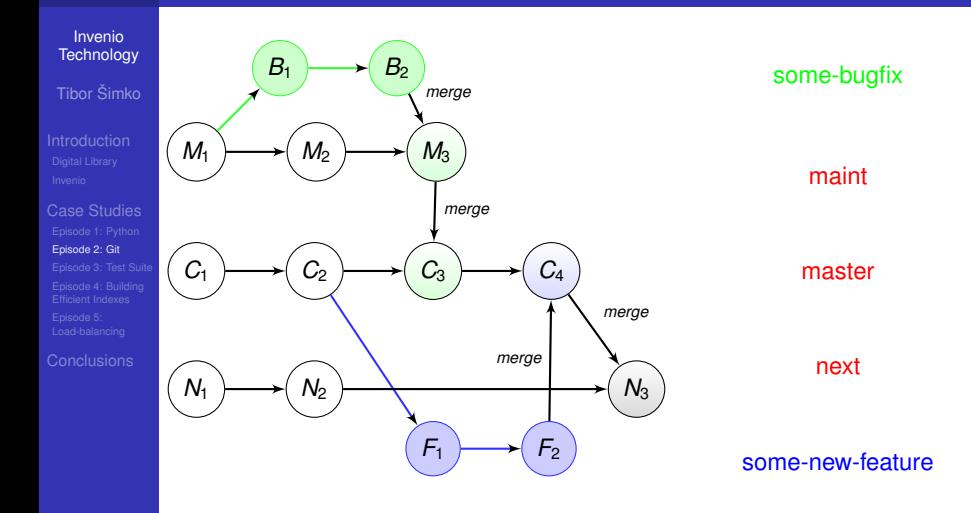

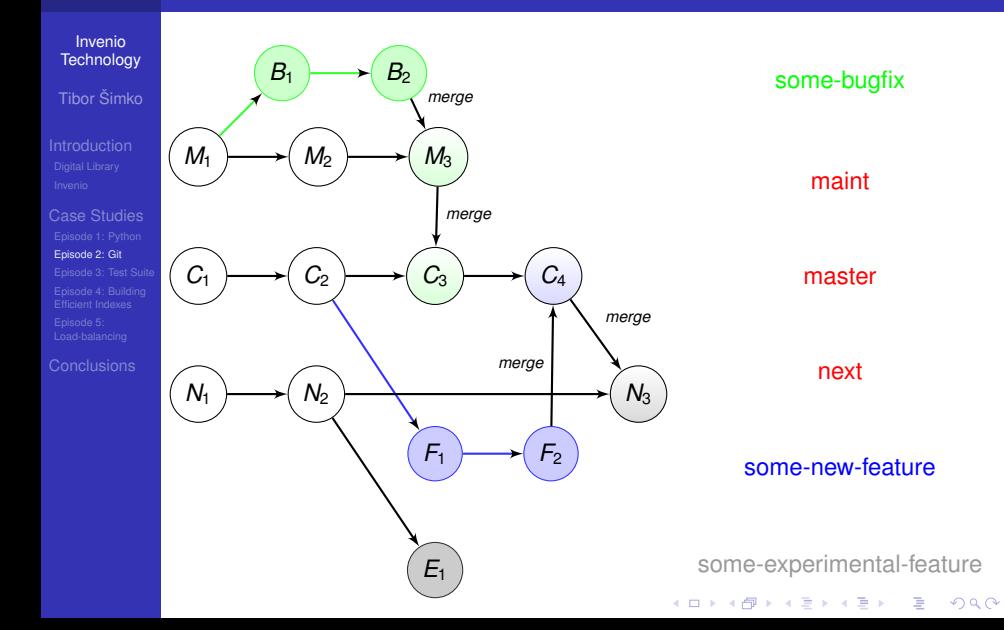

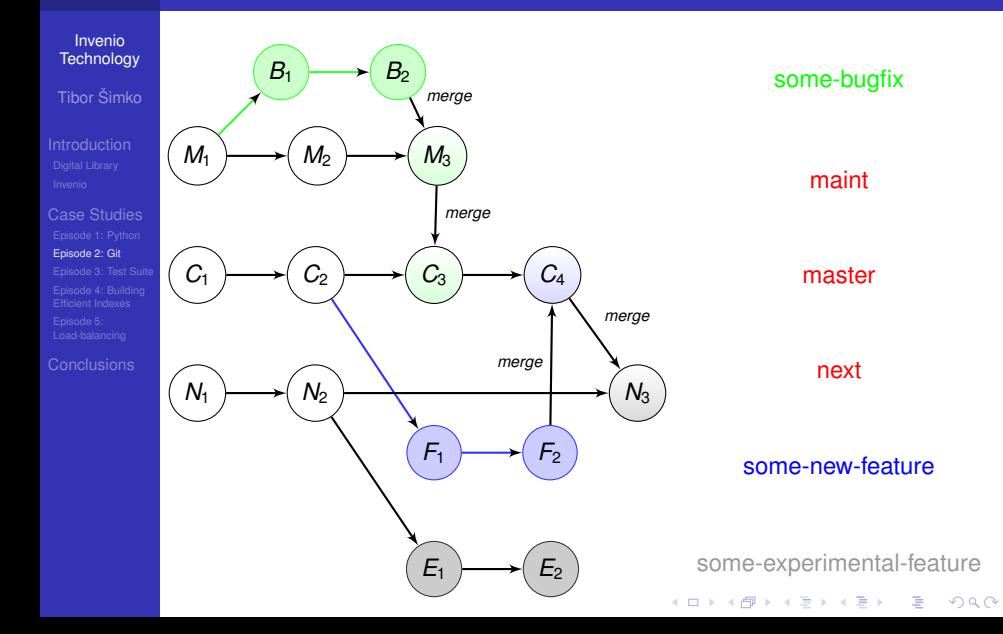

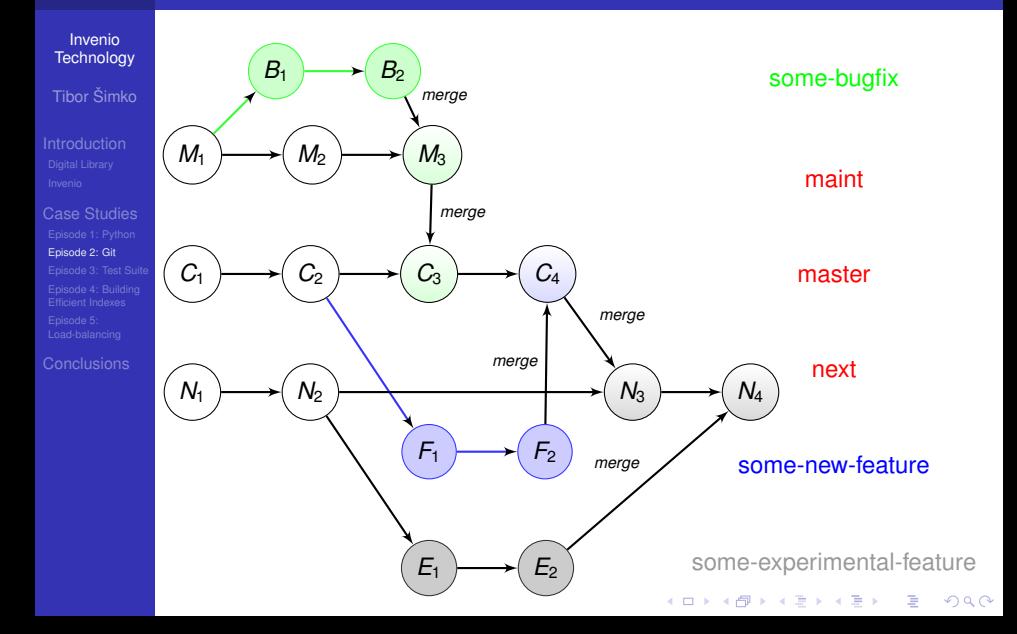

#### Git collaboration model

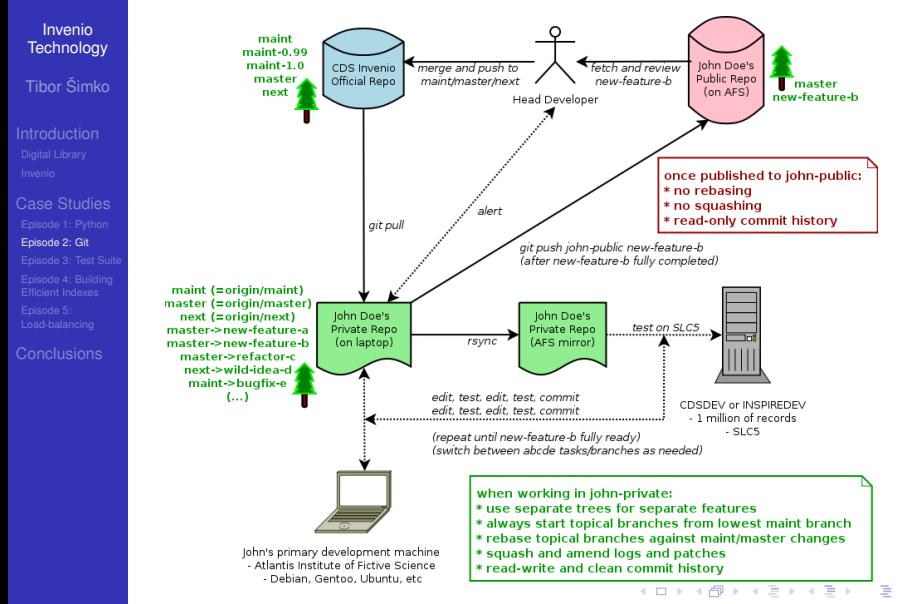

 $\Omega$ 

# **Outline**

#### Invenio **[Technology](#page-0-0)**

Tibor Šimko

[Episode 3: Test Suite](#page-105-0)

#### 1 [Introduction](#page-2-0) **[Digital Library](#page-2-0)**

**[Invenio](#page-15-0)** 

#### 2 [Case Studies](#page-68-0)

[Episode 1: Python](#page-68-0) [Episode 2: Git](#page-74-0)

#### **[Episode 3: Test Suite](#page-105-0)**

**[Episode 4: Building Efficient Indexes](#page-109-0)** [Episode 5: Load-balancing](#page-115-0)

**KOD KARD KED KED BE YOUR** 

#### <span id="page-105-0"></span>**[Conclusions](#page-119-0)**

# Unit testing

Invenio **[Technology](#page-0-0)** Tibor Šimko

[Episode 3: Test Suite](#page-105-0)

#### **External test-driven development** when appropriate

e.g. before/while developing strip accents(), write:

#### Example: search\_engine\_tests.py

```
class TestStripAccents(unittest.TestCase):
    """Test for handling of UTF-8 accents."""
```

```
def test_strip_accents(self):
    """search engine - stripping of accented letters"""
    self.assertEqual("memememe",
         search_engine.strip_accents('mémêmëmè'))
    self.assertEqual("MEMEMEME",
         search_engine.strip_accents('MÉMÊMËMÈ'))
```
# Functional testing

Invenio **[Technology](#page-0-0)** 

Tibor Šimko

[Episode 3: Test Suite](#page-105-0)

- functional/acceptance/regression testing
- $\blacksquare$  testbed site (Atlantis of Institute Fictive Science)
- e.g. Python **mechanize** module to emulate browser

#### Example: websearch regression tests.py

class WebSearchSearchEnginePythonAPITest(unittest.TestCase): "Check typical search engine Python API calls on the demo data."

def test\_search\_engine\_python\_api\_for\_failed\_query(self): "websearch - search engine Python API for failed query" self.assertEqual( $\lceil$ ]. perform request search(p='aoeuidhtns'))

def test\_search\_engine\_python\_api\_for\_successful\_query(self): "websearch - search engine Python API for successful query" self.assertEqual([8, 9, 10, 11, 12, 13, 14, 15, 16, 17, 18, 47], perform\_request\_search(p='ellis'))
# Web testing

Invenio **[Technology](#page-0-0)** 

Tibor Šimko

[Episode 3: Test Suite](#page-105-0)

**[Conclusions](#page-119-0)** 

- sometimes we need to run tests in real browser
	- e.g. pages with heavy JavaScript
- using **Selenium IDE** extension for Firefox
	- $\blacksquare$  record and replay browser actions
	- test for text existence or non-existence on pages

 $\blacksquare$  test for link labels and targets

### Example: test\_search\_ellis.html

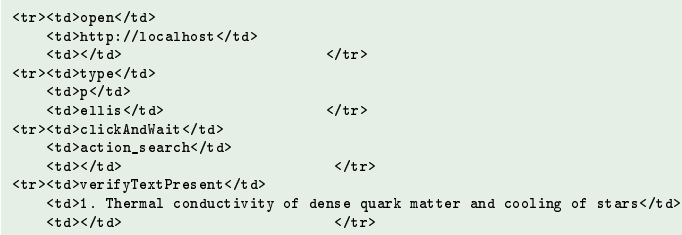

# **Outline**

#### Invenio **[Technology](#page-0-0)**

Tibor Šimko

[Episode 4: Building](#page-109-0) Efficient Indexes

### 1 [Introduction](#page-2-0) **[Digital Library](#page-2-0)**

**[Invenio](#page-15-0)** 

### 2 [Case Studies](#page-68-0)

- [Episode 1: Python](#page-68-0)
- [Episode 2: Git](#page-74-0)
- [Episode 3: Test Suite](#page-105-0)
- [Episode 4: Building Efficient Indexes](#page-109-0)  $\mathcal{L}_{\mathcal{A}}$

**KOD KARD KED KED BE YOUR** 

[Episode 5: Load-balancing](#page-115-0)

### <span id="page-109-0"></span>**[Conclusions](#page-119-0)**

# Designing A Search Engine

Invenio **[Technology](#page-0-0)** Tibor Šimko

[Episode 4: Building](#page-109-0) Efficient Indexes

[Conclusions](#page-119-0)

**performance-driven design** assumptions:

- $\blacksquare$  high number of selects, low number of updates
- $\blacksquare$  fast searching, slow indexation
- cache everything cacheable

### **search functionality:**

- search for words, phrases, regular expressions
- $\blacksquare$  search in any field, authors, titles, etc

### **index design:**

forward indexes: *word1* −→ [*rec1*, *rec2*, . . . ]

```
word2 → [rec2, rec7, ...]
```
reverse indexes: *rec1* −→ [*word1*, *word8*, . . . ]

*rec2* −→ [*word1*, *word2*, . . . ]

- **Zipf's law** on word frequency:
	- **f** few words occur very often (e.g. *the*)
	- most words are infrequent (even e.g. *boson*)

# Search Engine Under Cover

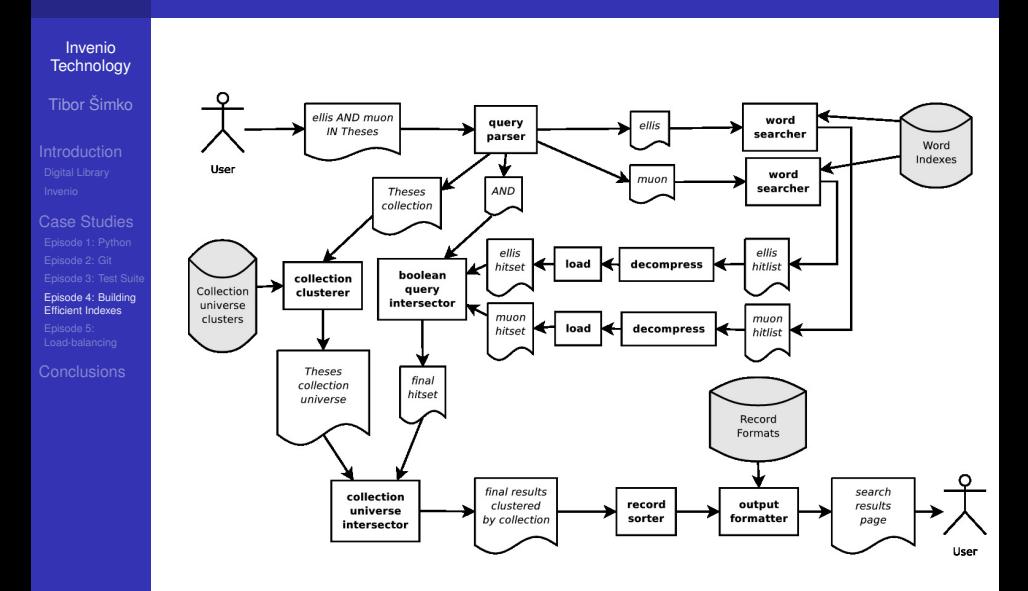

**K ロ ▶ K 何 ▶ K ヨ ▶ K ヨ ▶**  $\Rightarrow$  $2Q$ 

## Measuring the Performance

Invenio **[Technology](#page-0-0)** 

Tibor Šimko

[Case Studies](#page-68-0) [Episode 4: Building](#page-109-0) Efficient Indexes

**[Conclusions](#page-119-0)** 

### ■ three important **speed factors** to consider:

- speed of finding sets (DB Server)
- speed of demarshaling sets (DB  $\leftrightarrow$  Web App Server)
- speed of intersecting sets (Web App Server)

### Example: speed of various parts (2002, before optimization)

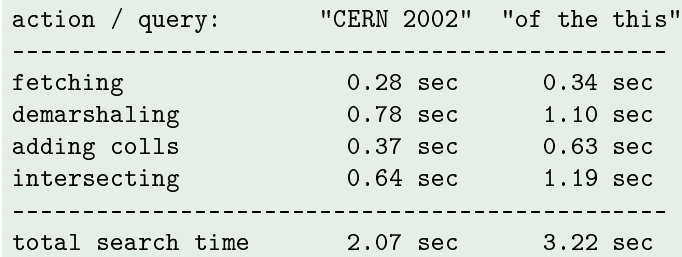

# Optimizing Data Structures

Invenio **[Technology](#page-0-0)** 

Tibor Šimko

[Episode 4: Building](#page-109-0) Efficient Indexes

[Conclusions](#page-119-0)

**data structures** tested:

- 'sorted' (lists, Patricia trees)
- 'unsorted' (hashed sets, binary vectors)
- **fast prototyping**: (Python, Lisp in 2002)
	- $\blacksquare$  throw-away coding to test ideas

### Example: lists vs dicts, 350K sets in 800K universe

```
marshaling lists ..... 532616+532571 bytes in 1.33 sec
demarshaling lists ... 350000+350000 items in 0.10 sec
merging lists ........ 546965 items in 0.34 sec
intersecting lists ... 153035 items in 0.35 sec
marshaling dicts ..... 576491+576450 bytes in 0.87 sec
demarshaling dicts ... 350000+350000 items in 0.36 sec
merging dicts ........ 546965 items in 0.09 sec
intersecting dicts ... 153035 items in 0.15 sec
```
## ... and the winner is:

#### Invenio **[Technology](#page-0-0)**

Tibor Šimko

[Episode 4: Building](#page-109-0) Efficient Indexes

**[Conclusions](#page-119-0)** 

### **binary vectors** found the best compromise!

- using Numeric Python module (in 2002)
- **typical search time gain: 4.0 sec**  $\rightarrow$  **0.2 sec (in 2002)**
- **■** typical indexing time loss: 7 hours  $\rightarrow$  4 days (in 2002)
- **n** mostly spare data modelled via mostly dense data structure?
- $\blacksquare$  free your mind, think critically

### **n** further optimization:

■ Numeric module not addressing real bits, only bytes

**KOD KARD KED KED BE YOUR** 

- so home-made intbitset C extension in 2007
	- addressing real bits (factor of 8 already)
	- saving space, saving (indexing) time

# **Outline**

#### Invenio **[Technology](#page-0-0)**

Tibor Šimko

Episode 5: [Load-balancing](#page-115-0)

# 1 [Introduction](#page-2-0)

**[Digital Library](#page-2-0) [Invenio](#page-15-0)** 

### 2 [Case Studies](#page-68-0)

- [Episode 1: Python](#page-68-0)
- [Episode 2: Git](#page-74-0)
- [Episode 3: Test Suite](#page-105-0)
- **[Episode 4: Building Efficient Indexes](#page-109-0)**

**KOD KARD KED KED BE YOUR** 

[Episode 5: Load-balancing](#page-115-0)

### <span id="page-115-0"></span>**[Conclusions](#page-119-0)**

# Splitting Web App Server and DB Server

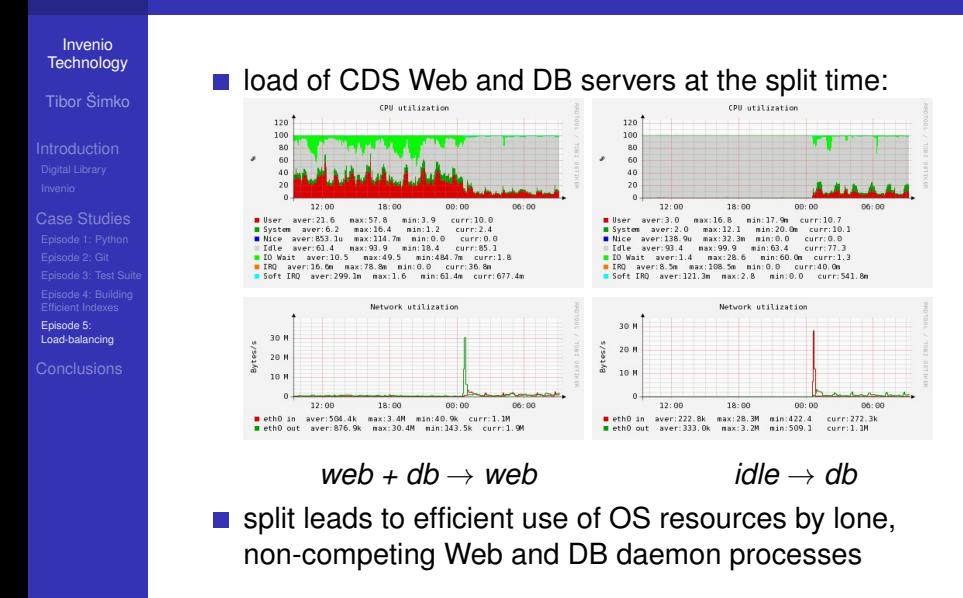

# Load-Balanced Setup

#### Invenio **[Technology](#page-0-0)**

Tibor Šimko

Episode 5: [Load-balancing](#page-115-0)

**[Conclusions](#page-119-0)** 

- useful for "LHC First Beam Day" rush situations with many concurrent visitors
- **Apache mod proxy balancer**

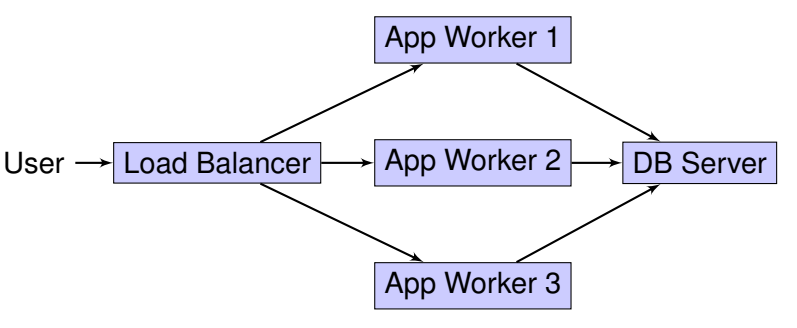

**KOD KARD KED KED BE YOUR** 

# Measuring Scalability

Invenio **[Technology](#page-0-0)** Tibor Šimko

Episode 5: [Load-balancing](#page-115-0)

using **siege** to simulate concurrent users and to measure throughput on a sample of typical URLs

#### Example: inspirebeta.net under gentle siege

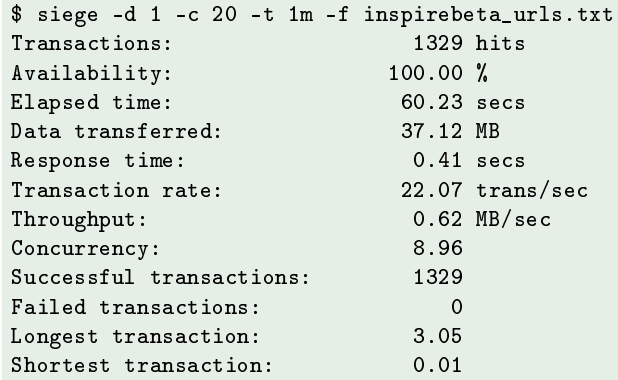

# **Conclusions**

#### Invenio **[Technology](#page-0-0)**

Tibor Šimko

[Case Studies](#page-68-0)

<span id="page-119-0"></span>**[Conclusions](#page-119-0)** 

**building Invenio digital library system** 

■ ∼250,000 LOCs from ∼40 authors over ∼10 years

value of rapid prototyping

value of organic-growth software development model

**KOD KARD KED KED BE YOUR** 

value of coding aesthetics and minimalism

**n** morale from selected anecdotes?

*"Never Lose A Holy Curiosity"* (A. Einstein)